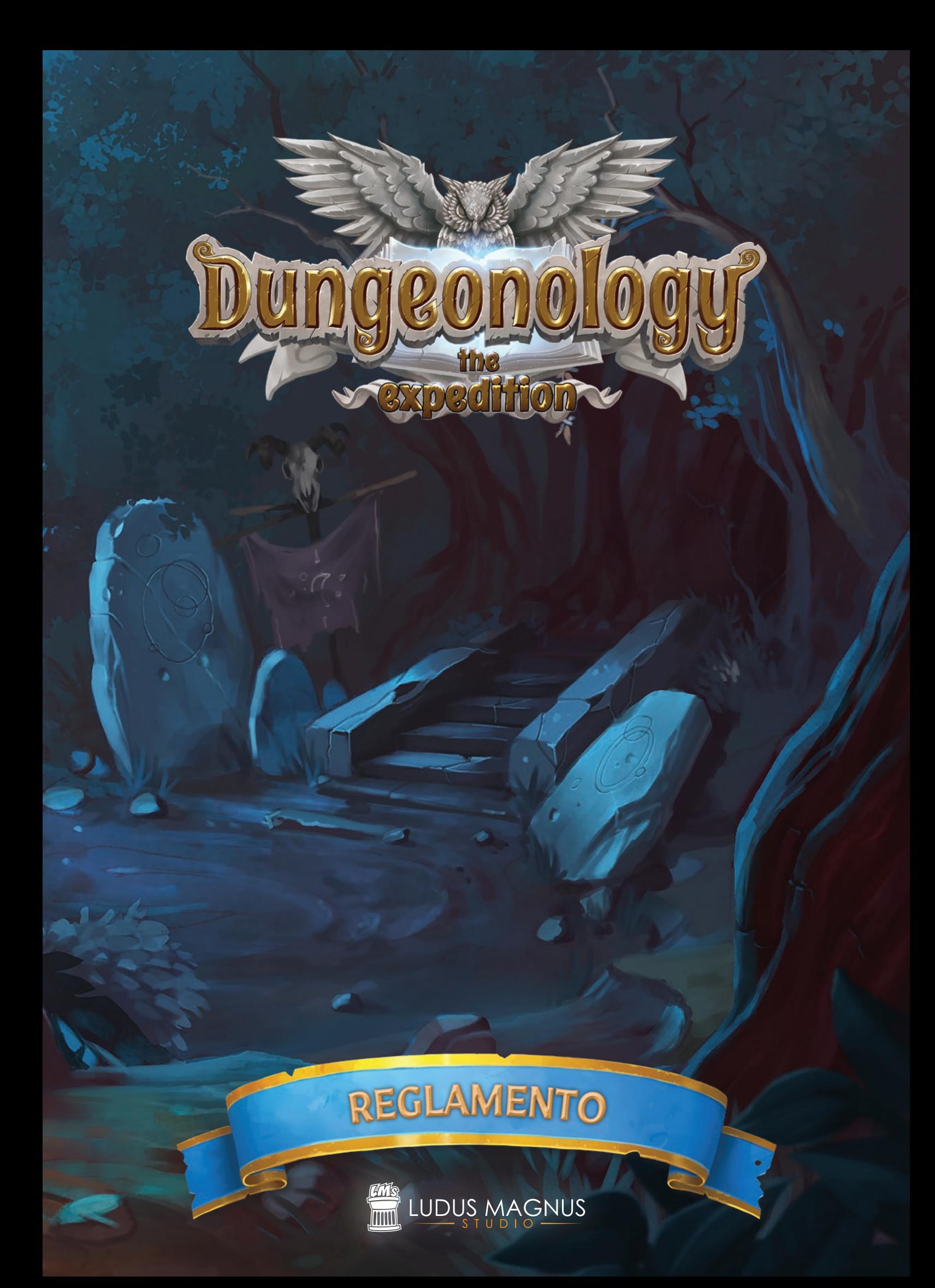

## DUNGEONOLOGY: THE EXPEDITION

*Bienvenido a Rocca Civetta, una pintoresca ciudad de la campiña italiana que alberga una de las universidades más extrañas que haya concebido nunca la mente humana. Esta universidad dispone de una cátedra en Dungeonology, que se dedica al estudio del entorno y la organización de diferentes culturas, sobre todo de las más extrañas y atípicas... casi míticas. La facultad ha perdido hace poco a su profesor y el rector intenta encontrar un sustituto a la altura. Tú eres el candidato ideal para el trabajo...*

Dungeonology está ambientado en el mundo renacentista de Nova Aetas y te llevará al descubrimiento de diferentes civilizaciones. El objetivo será aprender sus costumbres. Pero, cuidado, los indígenas no siempre estarán contentos de encontrarse con forasteros.

El objetivo del juego es guiar al erudito en la exploración de un subterráneo en el que pretende reunir toda la información posible sobre los pueblos que habitan en él. Toda información da puntos al erudito, que intentará llegar hasta el final de la exploración con más puntos de información que sus oponentes, con la esperanza de lograr presentar una tesis sobre la raza estudiada.

## CRÉDITOS

*Director del proyecto:* Andrea Colletti • • • *Diseño del juego:* Diego Fonseca, Danilo Guidi *Equipo de desarrollo:* Ludus Magnus Studio *Dirección editorial y de textos:* Frank Calcagno *Dirección de diseño gráfico:* Diego Fonseca *Diseño gráfico:* Paolo Scippo *Director de arte:* Andrea Colletti *Bocetos:* Giovanni Pirrotta, Simone De Paolis *Jefe de escultura 3D:* Fernando Armentano *Escultura 3D:* Tommaso Incecchi *Editores web:* Marco Presentino, Luca Bernardini, Vincenzo Piscitelli, Roberto Piscitelli *Gestion de Kickstarter:* Andrea Colletti *Traducciones:* Flavia Frazuel

*Producción, publicidad y realización:* Vincenzo Piscitelli

*Pruebas de juego:* Daniele De Lorenzo, David Condemi, Serena Falivene, Giovanni Franzini, Cinzia Grasso, Daniele Longo, Andrea Gianfermo, Carlo Scopa, Danilo Rizzo, Davide Longo, Davide Becciu, Luca Longo, Jacopo Valente, Francesco Della Ragione, Claudia Minozzi, Stefano De Luca, Marco Boschiero, Ilaria Negri, Andrea Fatigati, Daniele Pallozzi, Michele "Lisk" Mirizio, Lucca Games, Macro Games Night, Modena Play.

*Ludus Magnus Store:* shop.ludusmagnusstudio.com

## ÍNDICE  $\bullet$   $\bullet$   $\bullet$

**3**

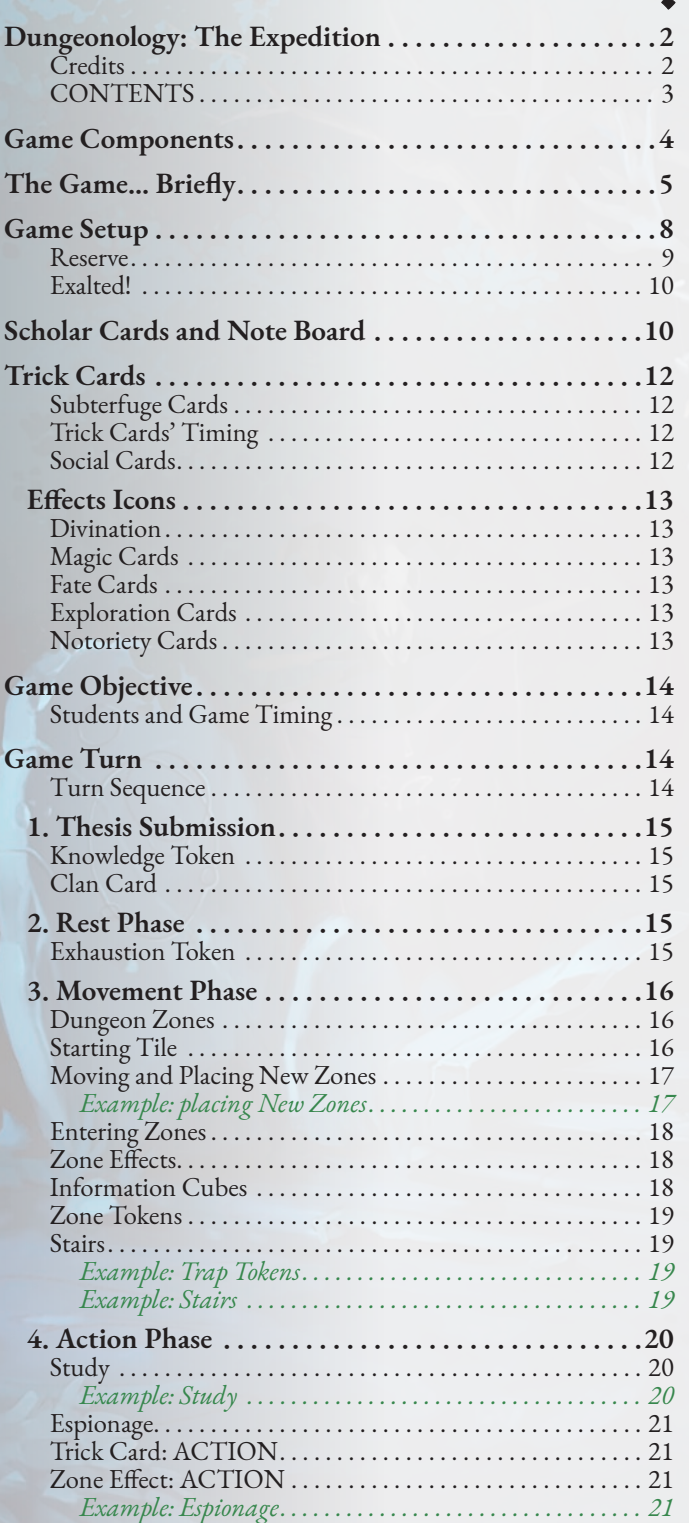

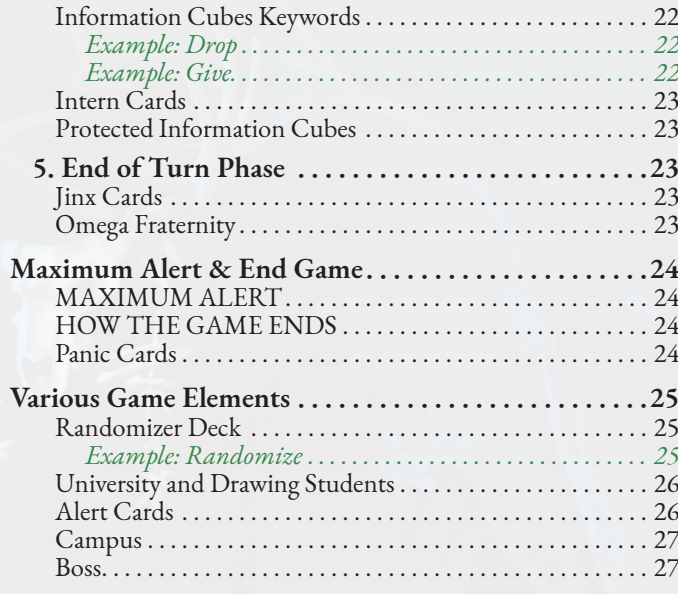

**El juego básico se proporciona con una civilización y un Jefe, con varios Clanes. En el futuro habrá expansiones que añadirán más civilizaciones (y Jefes).**

# COMPONENTES DE JUEGO

- Miniaturas de eruditos *(4)*
- Miniatura de Jefe Laetus
- Carta de Jefe

- Loseta de Campus, Cartas de Pánico *(3)* Cartas de Alerta *(3)*, Cartas de Clan *(3)*
- Bolsa de Universidad
- Miniaturas de alumnos *(40 normales y 5 infames)*
- Cubos de Información *(64)*
- Losetas de Zona *(19)*
- Cartas de Engaño *(100)*
- Cartas de Azar *(16)*
- Cartas de Gafe *(15)*
- Cartas de Becario *(10)*
- Paneles de Notas *(4)*
- Cartas de Erudito *(4)*
- Fichas *(36)*

## EL JUEGO RESUMEN

*Esta sección ofrece un útil resumen del juego pero, si lo prefieres, puedes saltártela e ir directamente a Preparación, en la página 8.*

En *Dungeonology: the Expedition*, los jugadores son *eruditos* **(1)** invitados por el decano de la Universidad de Rocca Civetta para enfrentarse a un complicado desafío: presentar la mejor tesis sobre una raza misteriosa que vive en un subterráneo remoto.

Para tener éxito y derrotar a sus oponentes, los *eruditos* deberán conseguir *Cubos de Información* **(2)**, que representan los secretos de la raza escogida como objeto del estudio. El erudito encontrará Cubos de Información en las *Zonas* del subterráneo, que se representan mediante losetas con espacios **(3)** para los cubos.

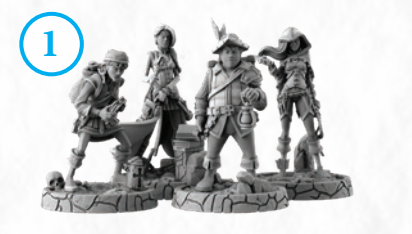

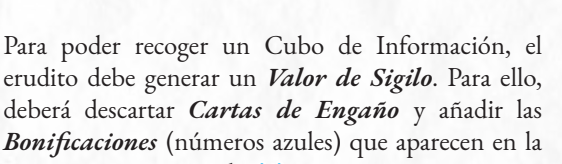

parte superior izquierda **(4)**. Si el *Valor de Sigilo* conseguido es igual o superior al *Valor de Alerta* (números rojos) de la *Zona* **(5)**, el erudito puede recoger uno (o más) de los Cubos de Información.

¡Pero el Valor de Alerta no es el único peligro que acecha en las Zonas!

De hecho, contienen *Efectos de Zona* **(6)** que pueden ayudar a los eruditos o ponerles la vida más difícil. En cualquier caso, el efecto más peligroso de las Zonas es el *Efecto de Zona Jefe* **(7)**: cuando un erudito entra en una Zona con este Efecto de Zona, activa el terrible **Jefe (8)** del subterráneo, ¡que se pondrá a perseguir a los exploradores de manera inmediata!

Cuando se recoge un Cubo de Información, el erudito lo coloca en su *Panel de Notas* **(9)**, en la parte inferior de la columna que sea del mismo color que el Cubo de Información conseguido. El primer número que sigue

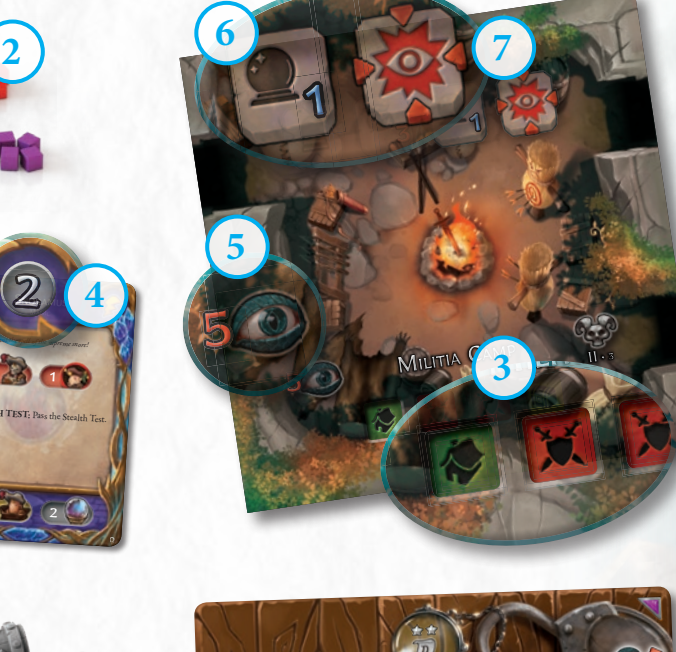

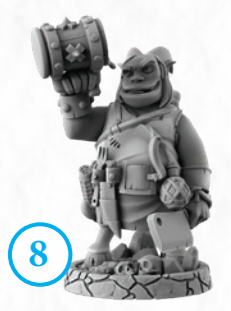

2

**STEALTH TEST:** Pass the Stealth Test.

 $2 \wedge 1$ 

*Chant the spell of the supreme snore!*  $\mathbb{Z}_2$ 

**4**

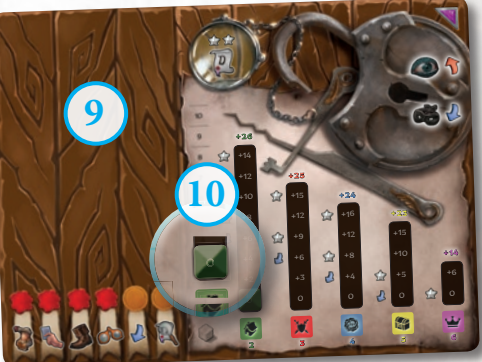

visible encima del Cubo de Información **(10)** indica *los puntos conseguidos por el erudito (en este caso, +2).* Los eruditos pueden jugar **Cartas de Engaño** para perjudicar a sus rivales o para facilitar su propia exploración. Al hacerlo, usarán **Efectos Principales (11)** y *Efectos Auxiliares* **(12)**, de manera que se puede usar uno de ellos en lugar de la Bonificación.

**5**

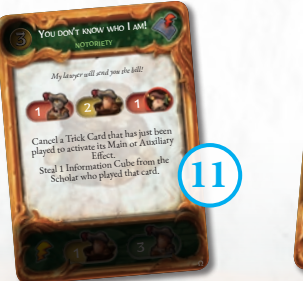

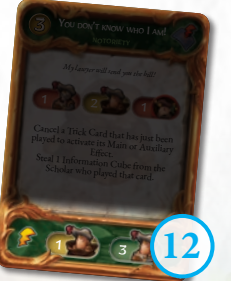

Durante la partida, y debido a diferentes efectos de

juego, será necesario determinar resultados aleatorios de eventos. Para hacerlo, el erudito usará el *Mazo de Azar* **(13)**, del que sacará una carta que decidirá el resultado del evento aleatorio, siempre que el juego diga que algo es *"¡Al azar!"*

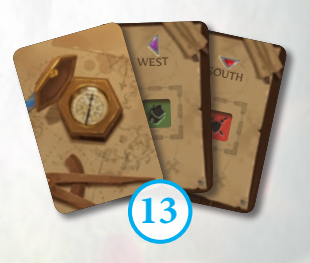

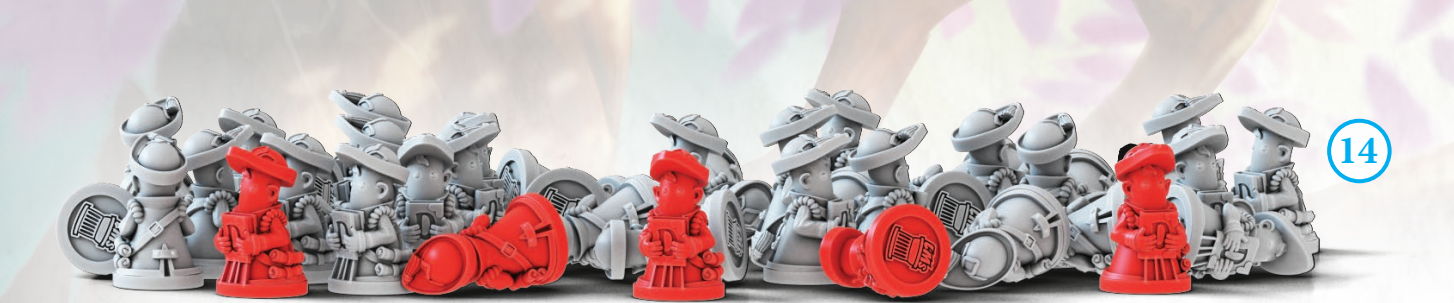

Los eruditos van acompañados por *alumnos* **(14)** a los que ha enviado la Universidad para que ayuden en la misión.

Muchos de los efectos de juego requieren el *Sacrificio* de alumnos, mientras que otros alumnos se pondrán en la bolsa que representa a la *Universidad* **(16)** y se sacarán debido a diferentes efectos de juego (sobre todo Efectos Principales de Cartas de Engaño).

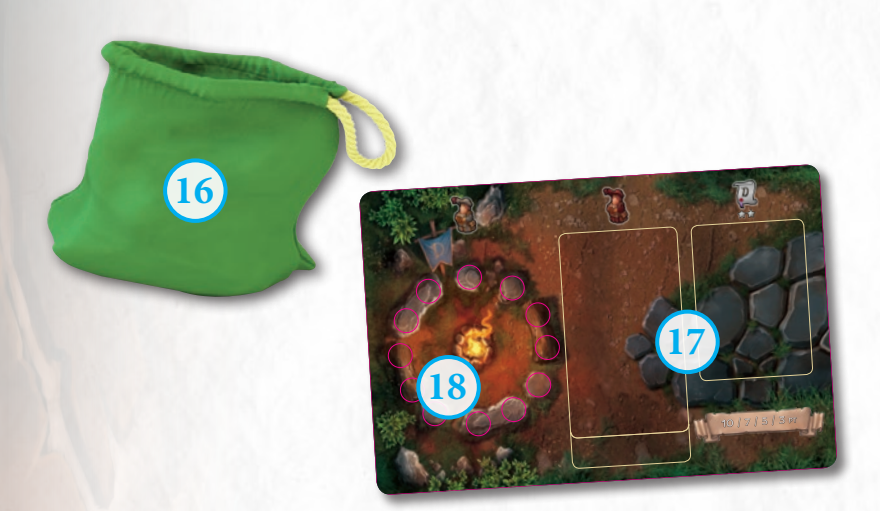

Los eruditos podrán encontrar los elementos de juego necesarios para la exploración en el *Campus* **(17)**, que está fuera del subterráneo.

Durante la partida, los alumnos llegan a la zona de la *Hoguera* **(18)**, listos para ayudar en la expedición. Cuando un efecto haga que los eruditos saquen alumnos de la Universidad (la bolsa), estos se pondrán en la Hoguera.

Hay efectos que permiten que los eruditos cojan alumnos de la Hoguera del Campus. Esto solo se puede hacer si hay alumnos en la Hoguera.

Se pone una *Carta de Alerta* **(19)** en el Campus, que indica la configuración inicial de la Universidad (la bolsa) y cómo se llena cada vez que se saque de ella un *alumno infame* **(20)**. Estos malvados alumnos de la *Hermandad Omega* harán todo lo posible para dificultar la labor del erudito. Cuando se sacan, los alumnos infames ocupan espacios de la *Carta de Alerta*, lo que hace que la exploración sea más difícil, y asustan a los otros alumnos, de manera que huyen (todos los alumnos grises que estuvieran en la Hoguera con el alumno infame van a la Reserva). Los eruditos que sacan estos problemáticos enemigos de la Universidad también sufren los efectos de una *Carta de Gafe* **(21)**, ¡una auténtica maldición para los exploradores con talento!

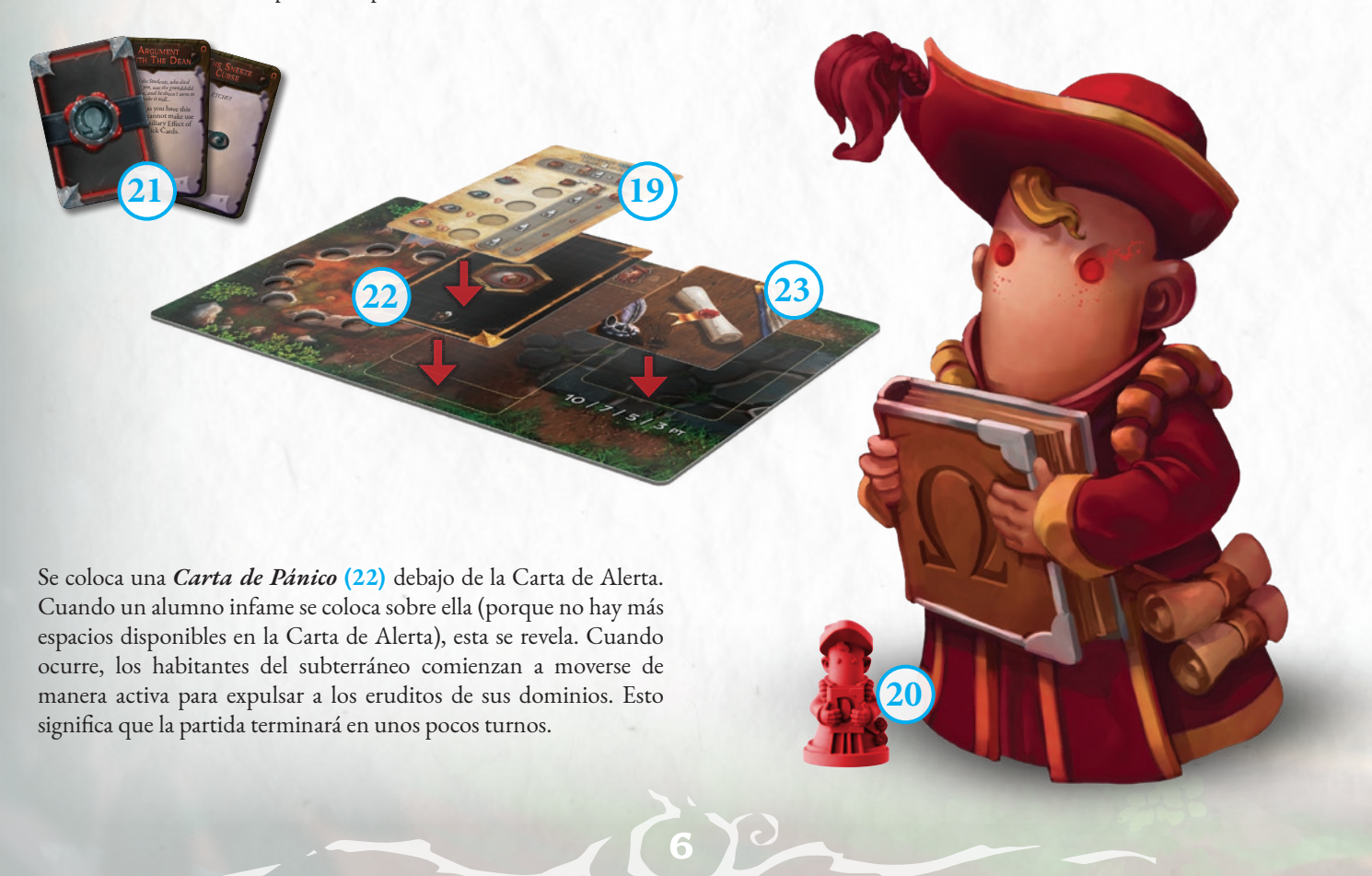

Para terminar, en el Campus está la *Carta de Clan*, oculta, **(23)** , que se selecciona al azar y de manera secreta de entre las disponibles. Esta carta contiene la identidad del clan sobre el que los eruditos deberán escribir su tesis. Cada Carta de Clan *modifica el valor de cada Cubo de Información individual* **(24)**, de manera que quien aún no haya visto esta información, tendrá bastante difícil calcular cuántos puntos ha conseguido.

La Carta de Clan también contiene la cantidad necesaria de *puntos* **(25)** para que los eruditos puedan *presentar su tesis*. Al presentar su tesis, el erudito debe tener, al menos, puntos por el valor indicado en esta sección de la Carta de Clan. Deben añadir todos los puntos visibles en las columnas de su Panel de Notas y modificarlos de acuerdo a las instrucciones de la Carta de Clan **(24)**.

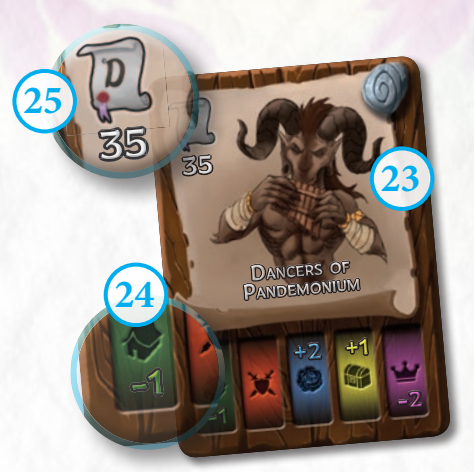

En el Panel de Notas, al lado del icono de Tesis, se muestran *2 Estrellas* **(26)**. Este indicador le recuerda a los jugadores que un erudito, sin importar los puntos que haya conseguido, no puede presentar su tesis si no ha recogido los Cubos de Información necesarios para llegar, al menos, a 2 Estrellas en su *Panel de Notas* **(27)**.

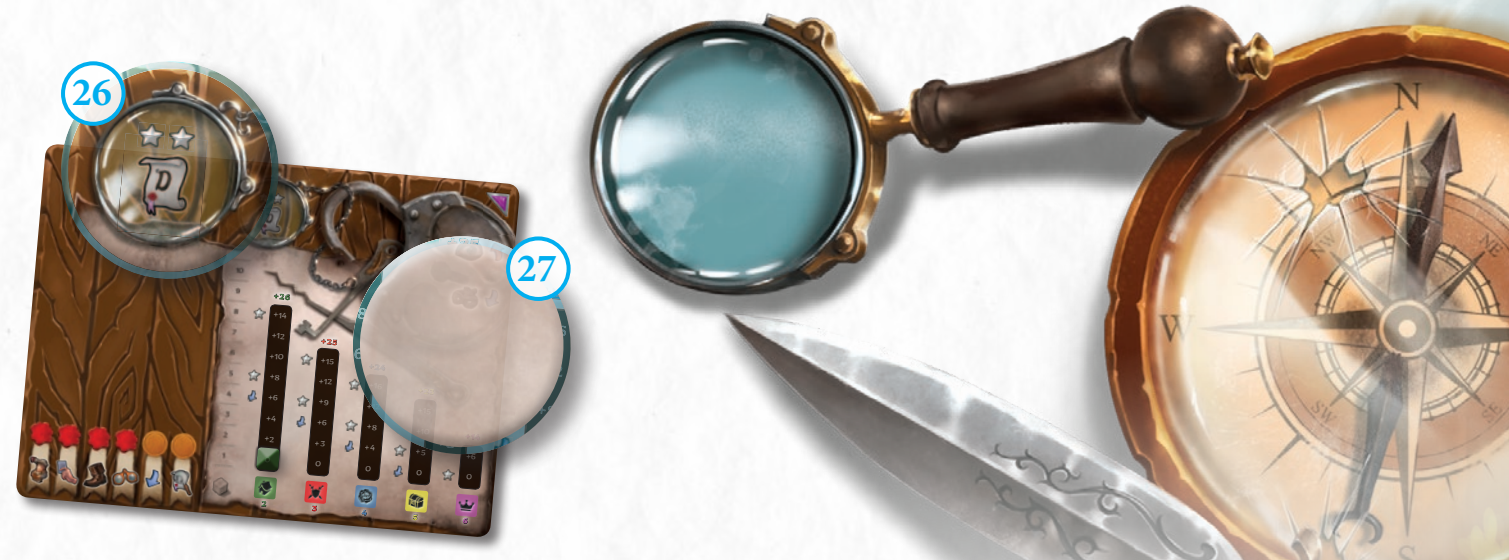

¡Llegar hasta las Estrellas puede ser peligroso para el erudito! De hecho, cuando ocurre, todos los que tienen menos Estrellas pasan a estar *Exaltados* **(28)**, de manera que le dan la vuelta a su Carta de Erudito. Los personajes exaltados se mantienen en ese estado hasta llegar a la misma cantidad de Estrellas del erudito que tenga

más Estrellas, de manera que pueden usar sus nuevas y tremendas habilidades para alcanzar al rival. Por lo tanto, el erudito con más estrellas (o aquellos empatados en el primer lugar) debe usar sus habilidades de la parte no exaltada.

Una partida de Dungeonology - The Expedition puede terminar de diferentes maneras: porque un erudito presente su tesis o porque los jugadores saquen demasiados alumnos infames.

*Al final de la partida, se calculan los puntos (modificados según la Carta de Clan) y se elige al nuevo profesor titular de Dungeonology.*

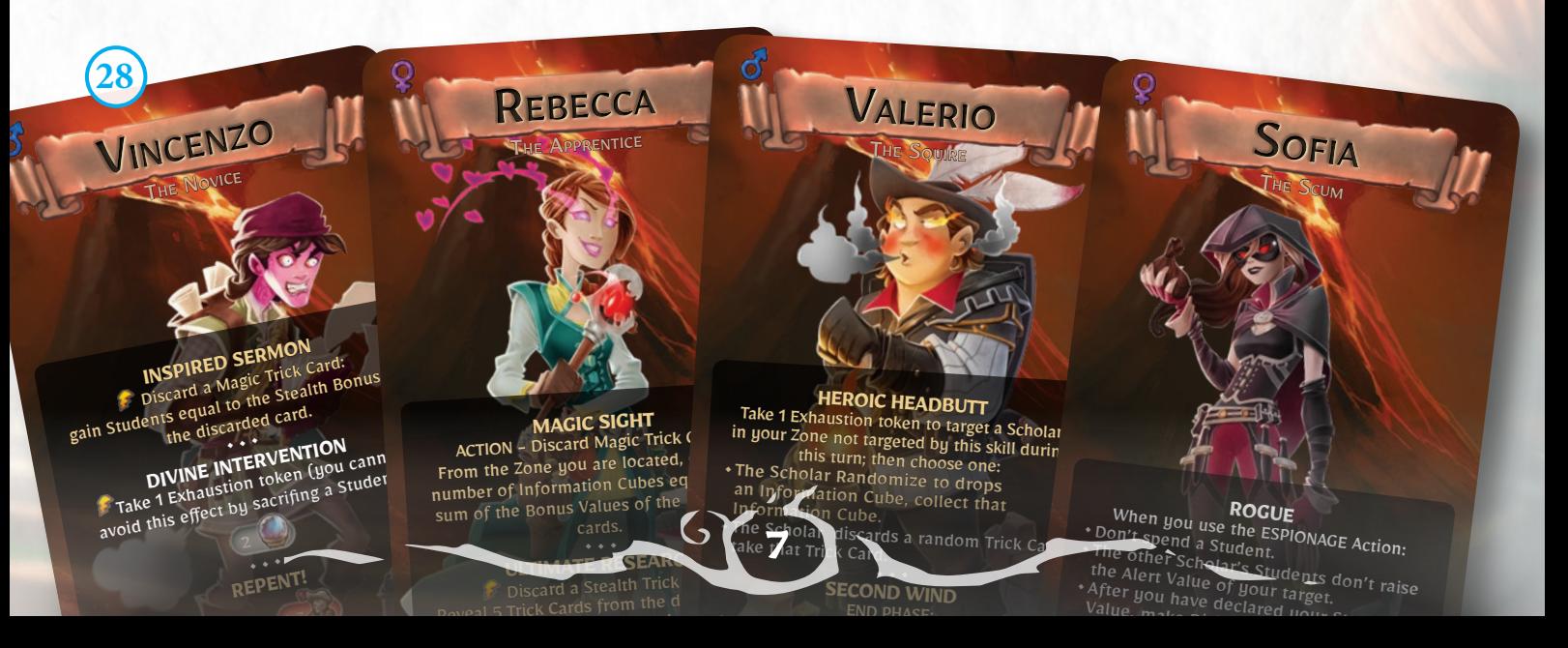

# PREPARACIÓN

Para comenzar a jugar a Dungeonology hay que seguir los pasos siguientes, por orden:

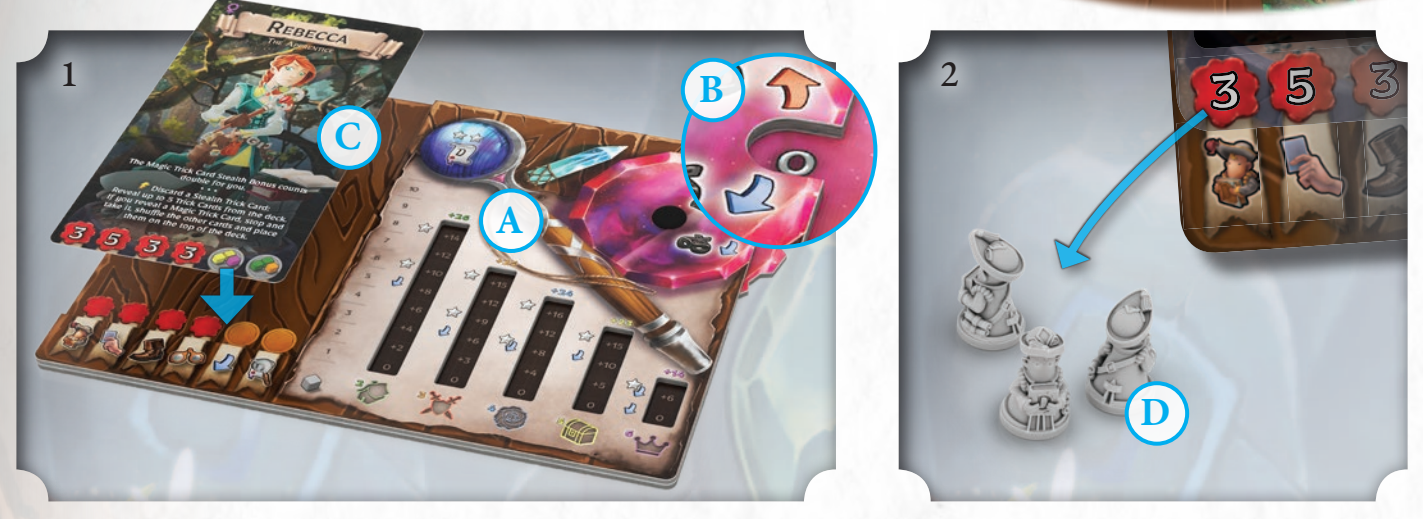

- 1. Cada jugador coge un **Panel de Notas (A)** y coloca en 0 su Modificador de Estudio **(B)**. Cada jugador escoge (o saca, al azar) una **Carta de Erudito (C)** que usará durante la partida. Sobre ella coloca el Panel de Notas, de manera que muestre la cara normal.
- 2. Cada jugador saca de la Reserva **(T)** el número de **alumnos (D)** indicado en su Carta de Erudito.

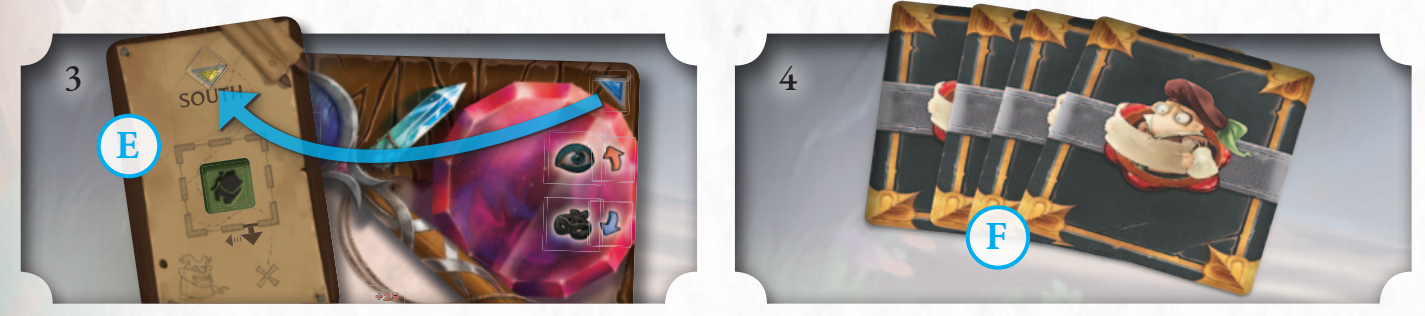

3. Se baraja el **Mazo de Azar (E)** y roba una carta para escoger el **primer jugador** en el que coincida el color del triángulo del Panel de Notas. Este será el primer jugador y el orden de juego seguirá el sentido de las agujas del reloj

4. Se baraja el mazo de **Cartas de Engaño (F)** y se coloca en la mesa de manera que todos los jugadores puedan acceder a él. Cada jugador roba un número de Cartas de Engaño que depende de su posición en el turno: **Primer jugador**: 1 Carta de Engaño / **Segundo jugador**: 2 Cartas de Engaño / **Tercer jugador**: 3 Cartas de Engaño / **Cuarto jugador**:

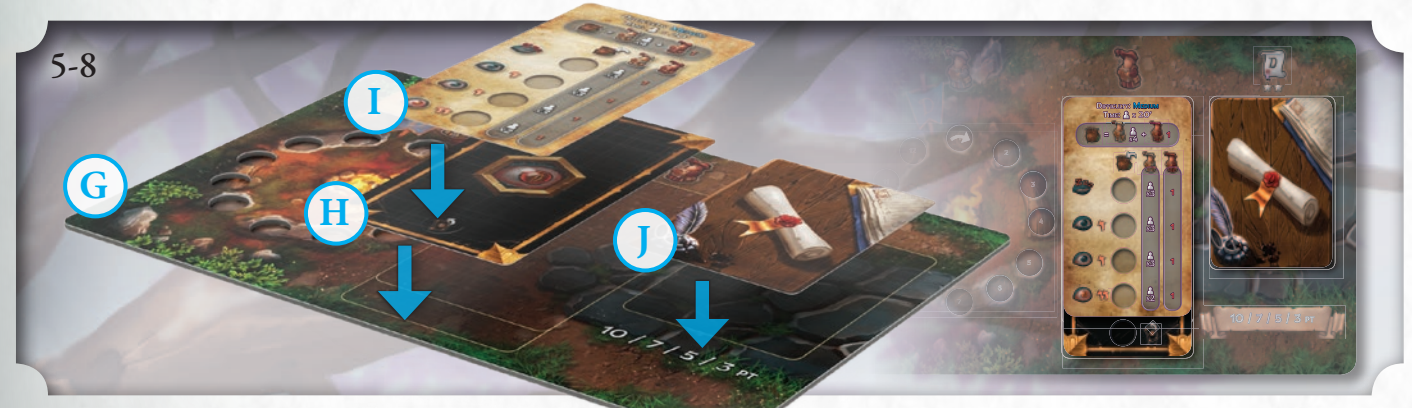

**8**

4 Cartas de Engaño.

- 5. Coloca el panel de **Campus (G)** en uno de los laterales de la mesa.
- 6. Selecciona una **Carta de Pánico** al azar y sin revelarla **(H)**;
- coloca al carta, oculta, sobre el panel de Campus. Coloca las demás en la Reserva **(T)**.
- 7. Los jugadores escogen (o roban al azar) una **Carta de Alerta (I)** y la colocan sobre la Carta de Pánico.

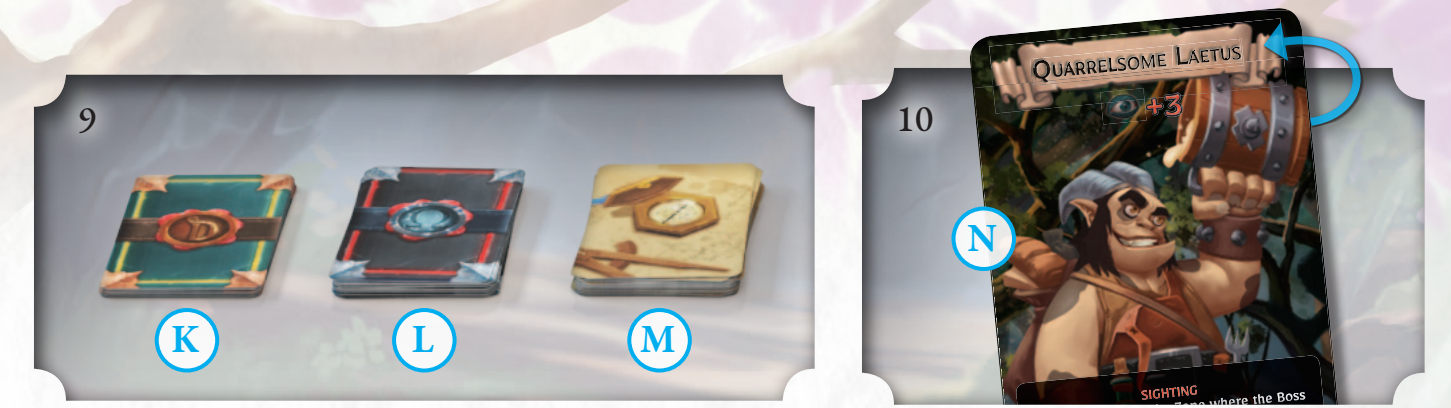

- 8. Se selecciona al azar, y sin revelarla, una **Carta de Clan (J)**, que se coloca sobre el panel de Campus.
- 9. Se baraja el **Mazo de Becarios (K)**, el **Mazo de Gafes (L)** y el **Mazo de Azar (M)**.
- 10. Las cartas de Jefe tienen dos perfiles (uno en cada cara de la carta). Los jugadores escogen (o eligen al azar) el lado de la carta de Jefe que se usará durante la partida **(N)**. Esto, junto a la Carta de Alerta escogida, ayuda a decidir la dificultad de la partida.

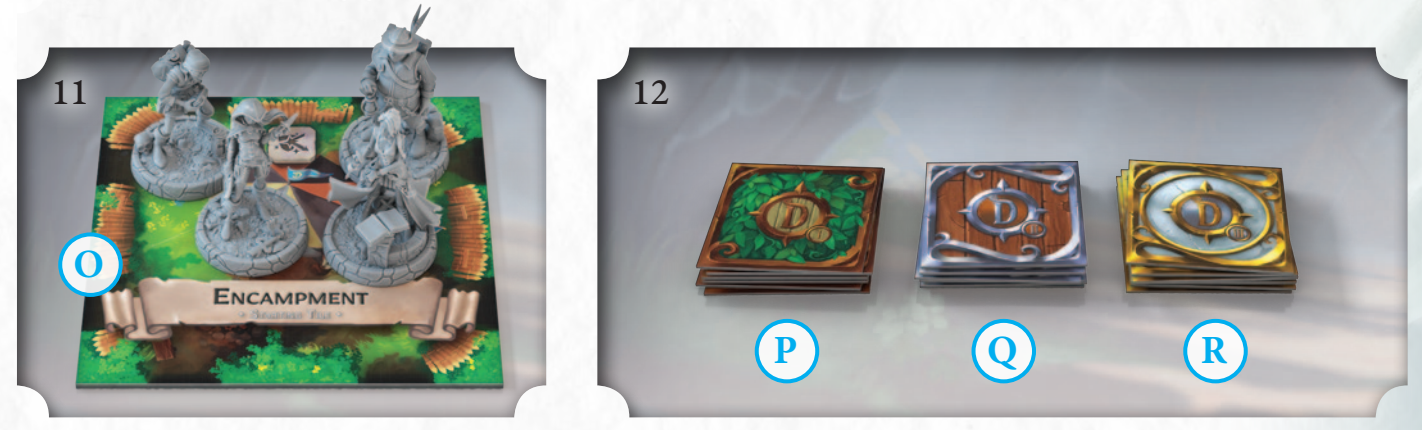

11. Coloca la **loseta inicial (O)** (Campamento) boca arriba en la mesa (cerca del centro). Cada jugador coloca su miniatura sobre ella. 12. Crea tres **Mazos de Zonas**. Para ello, baraja las Zonas, separadas por Pisos: I **(P)**, II **(Q)** y III **(R)**.

**9**

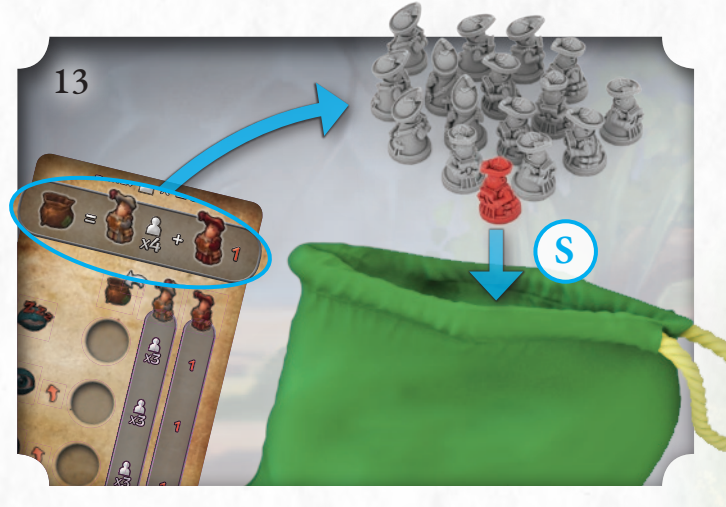

- 13. Pon en la **bolsa de la Universidad (S)** el número de alumnos indicado en la Carta de Alerta (en el ejemplo: 4 veces el número de jugadores de la partida). También se indica el número de alumnos infames que se ponen en la bolsa.
- **14. El primer jugador juega su turno** (ver página 14). Pero antes de empezar necesitas algo más de información sobre los eruditos, el Panel de Notas y las Cartas de Engaño.

#### RESERVA

Todos los elementos que no estén en juego están en la Reserva.

**T**

Algunos efectos del juego pueden referirse a ellos; por ejemplo al indicar "elimina un componente (cartas, cubos, alumnos, etc.) del juego y ponlo en la Reserva".

# CARTAS DE ERUDITO Y PANEL DE NOTAS

Los jugadores de Dungeonology están representados por un **erudito**. Las características y habilidades de cada uno se muestran en la Carta de Erudito.

4 A1 1 **A** take that Trick Card

> Viajan con su fiable **Panel de Notas**, que es donde anotan la información que necesitan para presentar su tesis y ganar el desafío de Rocca Civetta.

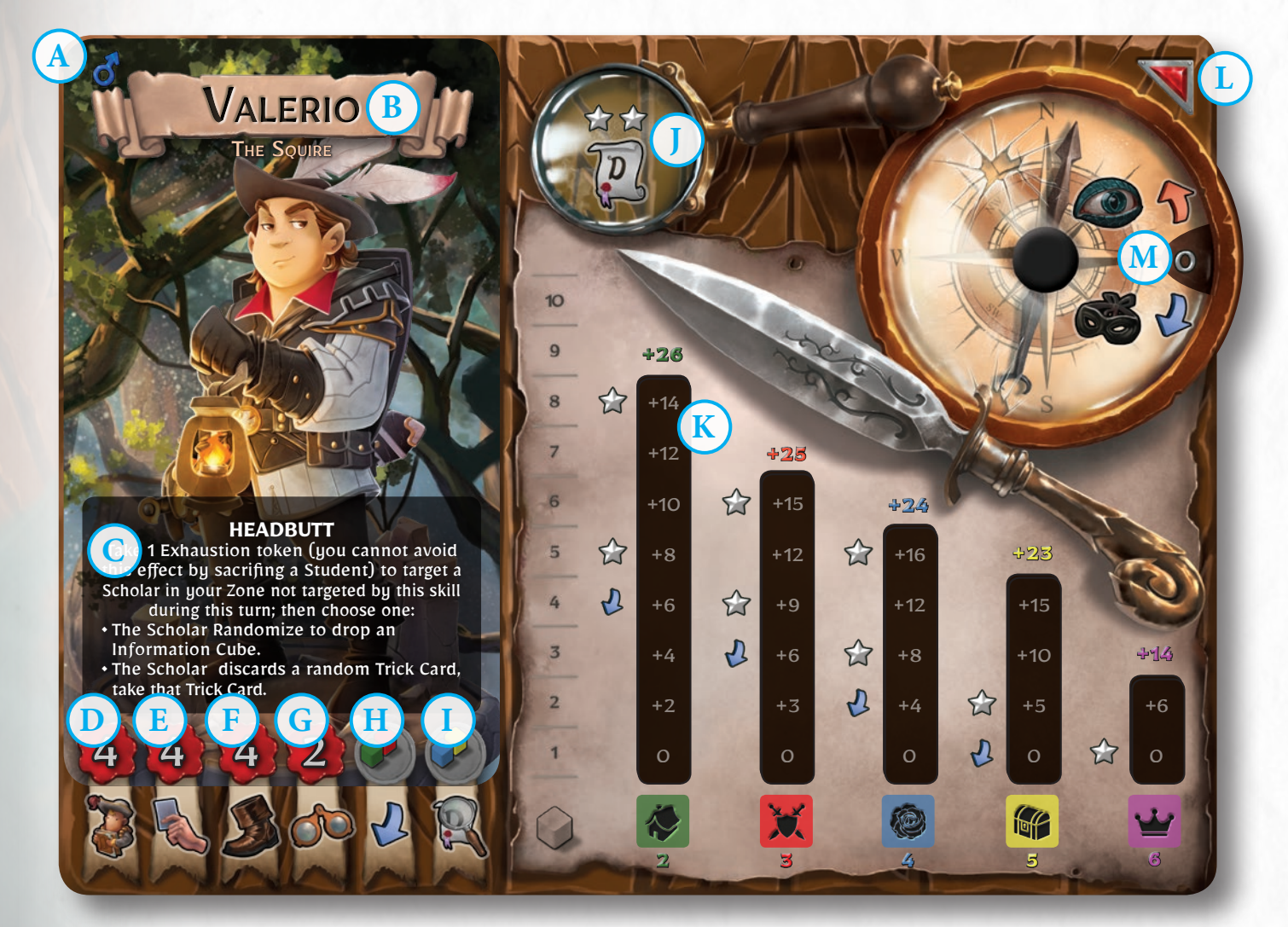

**10**

#### ¡EXALTADO!

Cuando un erudito consigue una Estrella en el Panel de Notas, **todos los eruditos que tengan menos Estrellas pasan a estar Exaltados.** Se da la vuelta a sus Cartas de Erudito y los jugadores usan los nuevos valores y habilidades que se muestran en ellas.

Los personajes exaltados se mantienen en ese estado hasta llegar a la misma cantidad de estrellas del erudito que tenga más.

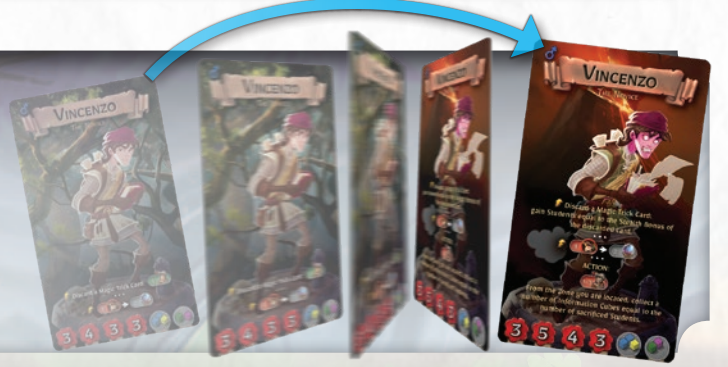

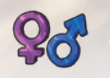

#### **A Sexo del erudito**

**B Nombre y título:** Es el nombre y la profesión del erudito, que representa a qué se dedica y explica sus Características y Habilidades.

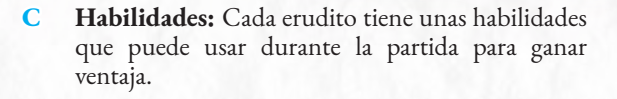

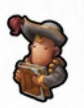

**D Valor de Alumnos:** Esto indica el número de alumnos que coge de la Hoguera del Campus (si están disponibles) al principio de la partida y cuando el erudito esté en la Fase de Descanso.

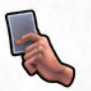

**E Valor de Mano:** Esto indica el número de Cartas de Engaño que debe tener después de robar del mazo durante cada Fase de Final de Turno.

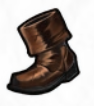

**F Velocidad:** Este valor representa el número de Zonas que el erudito puede recorrer durante su turno.

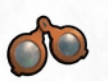

**G Estudio:** Esto indica el número máximo de Cubos de Información que puede intentar conseguir un erudito durante su turno mediante la acción *Estudio*.

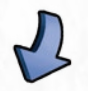

Combo de Sigilo: Cuando un erudito tiene esta combinación de Cubos de Información, consigue una **bonificación de Estudio**.

**I Combo de Conocimiento:** Cuando un erudito tiene esta combinación de Cubos de Información, consigue una **ficha de Conocimiento** que se coloca en el **Espacio de Conocimiento (J).**

Los eruditos que tiene esta ficha pueden espiar (examinar) la Carta de Clan con total libertad, ¡aunque deberán tener cuidado de no mostrarla a sus oponentes!

Cuando se consigue esta ficha ya no se puede perder: se tiene hasta que termine la partida.

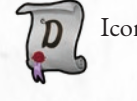

Icono de **Tesis**.

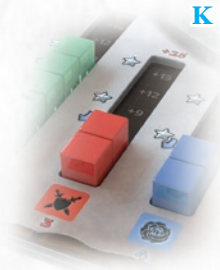

**K Tabla de Cubos de Información:** Los espacios de esta zona del panel, organizados en columnas, se usan para colocar los Cubos de Información conseguidos por el erudito durante sus exploraciones. Además, también se indican los puntos "temporales" que otorgan los Cubos de Información. Debajo de cada columna se muestra el valor individual de cada Cubo de Información. Este valor es una de las cosas que se consideran durante las acciones de espionaje (ver página 21).

Los Cubos de Información colocados en el Panel de Notas también permiten que los eruditos consigan **Estrellas**, que son necesarias para presentar la tesis, así como para ganar **Bonificaciones de Estudio** (que se muestran a la izquierda de cada columna). Esto ocurre siempre que un cubo llegue al icono, ya que cubre el número de su línea.

**11**

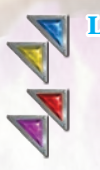

**L Color del jugador:** Esta esquina de color se usa para identificar a los jugadores durante la partida. Por ejemplo, si un efecto afecta al jugador "rojo", se verá afectado el jugador que tenga la esquina roja en su Panel de Notas.

**M Modificador de Estudio:** Esta rueda numerada se pone a cero al comenzar la partida y luego puede girarse para mostrar números rojos o azules. Estos números modificarán las pruebas de Estudio que realice el erudito durante la exploración.

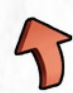

**Penalización de Estudio:** Indica que hay que girar el Modificador de Estudio un paso hacia los números rojos.

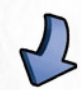

**Bonificación de Estudio:** Indica que hay que girar el Modificador de Estudio un paso hacia los números azules.

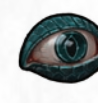

**Alerta:** Esto indica el Valor de Alerta de una Zona, o modificadores que deben añadirse a él.

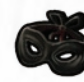

**Sigilo:** Indica modificadores que se deben añadir al Valor de Sigilo del erudito.

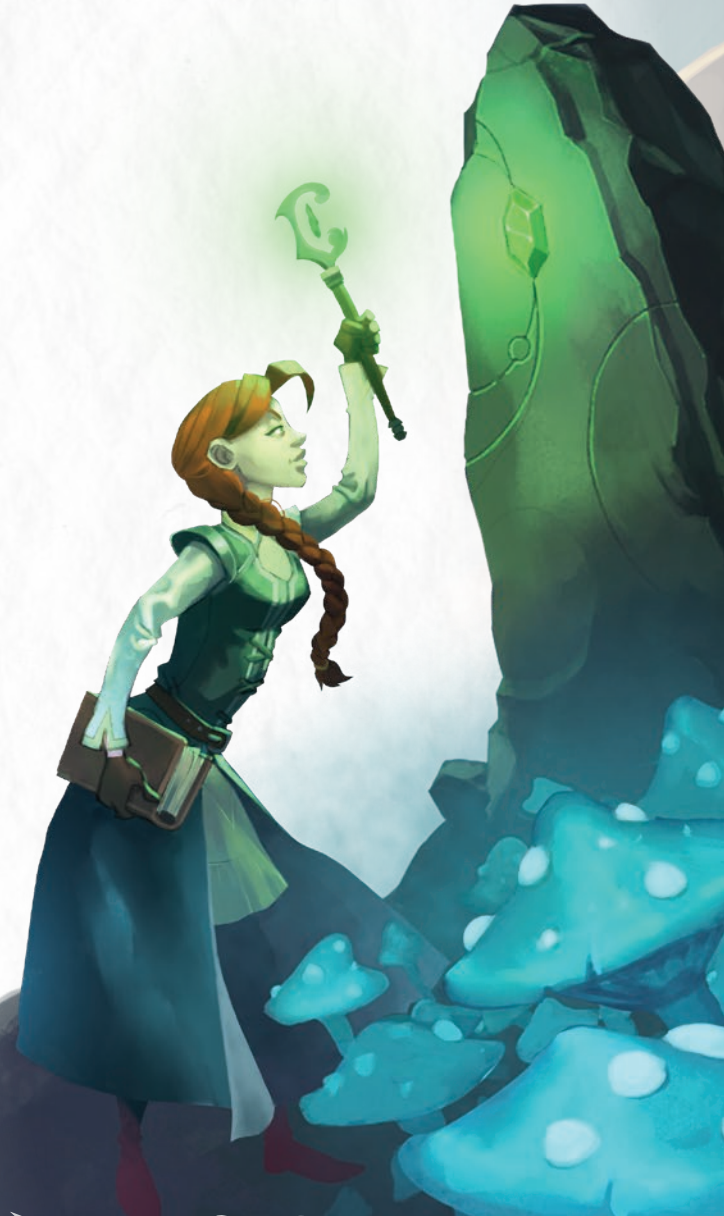

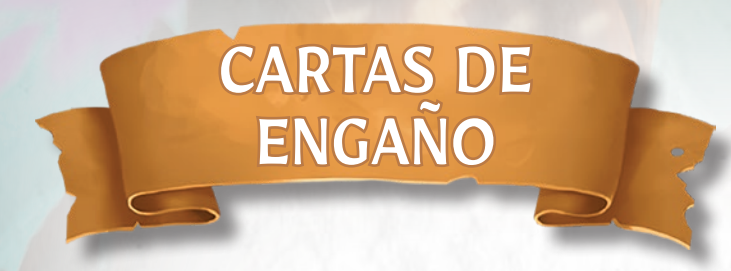

Las Cartas de Engaño representan acciones de juego y habilidades que pueden usar los eruditos.

Cada carta tiene hasta tres efectos diferentes. El erudito puede activar **uno** de ellos y luego se descarta la carta. Los efectos son:

**1. Bonificación**: Se usa para generar el **Valor de Sigilo** de un erudito durante una Prueba de Sigilo que tenga por objeto 1 1

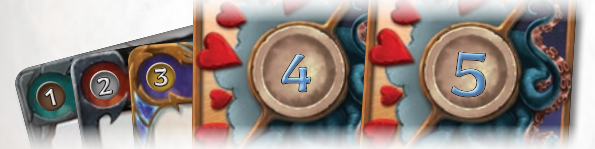

ganar información mediante las acciones **Estudio** o **Espionaje**.<br>mación mediante las acciones <mark>E</mark>

2. Efecto Principal: Este efecto permite que los eruditos realicen acciones especiales. Para ello han de seguir las instrucciones. El nombre de la carta**(A)** y su Velocidad de Activación **(B)** siempre 1 3 se refieren al Efecto Principal.

Cada efecto debe resolverse **en el orden de lectura**: de Ω izquierda a derecha y de arriba a abajo. Habrá ocasiones en que estos efectos deberán jugarse en momento concretos, como "... al principio de tu turno" o "... al principio del turno de un oponente". *Send a Student to the camp to get your things .*

La "/" entre dos efectos significa que puedes elegir uno de ellos.

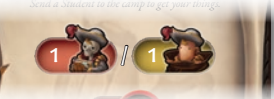

**3. Efectos Auxiliares:** Cada Carta de Engaño tiene uno o más Efectos Auxiliares que aparecen en su parte inferior (las Cartas de Destino tienen Efectos Auxiliares tanto en la parte superior 3 como en la inferior).

Si la carta tiene más de un Efecto Auxiliar, entonces solo se puede escoger **uno de ellos**.

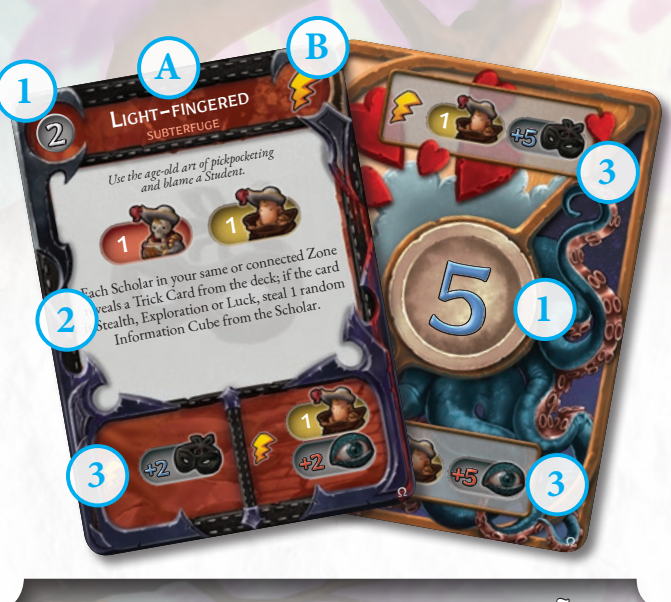

#### TIEMPOS Y CARTAS DE ENGANO

Todos los efectos de Cartas de Engaño **deben resolverse completamente** antes de que nadie pueda jugar otra Carta de Engaño. La excepción son las Cartas de Reacción. Engaño. La excepción son las Cartas de Reacción.<br>**Lo habitual es que las Cartas de Engaño se** el po

*jueguen en el turno propio, a veces durante una fase específica, si así se indica:*

- **• Fase de Descanso**
- **• Prueba de Sigilo**
- **• Acción:** Jugar este tipo de Efecto Principal de una Carta de Engaño consume la Fase de Acción del erudito que la juegue (lo normal es que cada erudito solo pueda realizar una acción por turno).

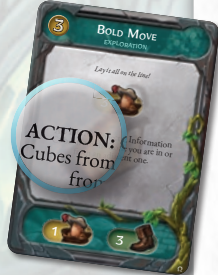

**• Fin del turno**

Los efectos de las Cartas de Engaño (que pueden ser Principales o Auxiliares) que tengan los siguientes iconos se pueden jugar incluso **durante el turno de los oponentes**: <sup>3</sup> <sup>1</sup>

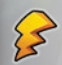

**Instantáneo:** El efecto que tenga este icono se puede jugar en cualquier momento.

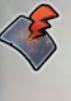

**Reacción:** Se puede jugar en cualquier momento, como respuesta al efecto de otra Carta de Engaño. Tiene lugar antes de los efectos de resto de cartas jugadas y que aún no se hayan resuelto (esto incluye otras Reacciones que se hayan jugado previamente).

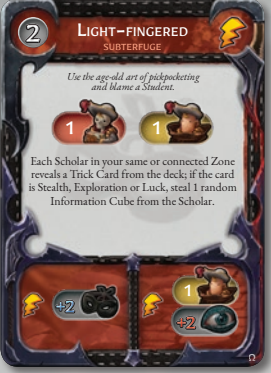

#### CARTAS DE SUBTERFUGIO

#### **Efecto Principal**

Las Cartas de Subterfugio ayudan a los eruditos que quieran superar Pruebas de Sigilo y a robar Cubos de Información a los oponentes.

#### **Efecto Auxiliar**

Al jugar el Efecto Auxiliar durante la Prueba de Sigilo, el erudito debe decide si añadir el valor **azul** a su Sigilo, o añadir el valor **rojo** al Valor de Alerta de la Zona.

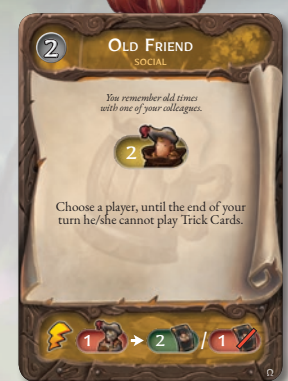

**12**

#### CARTAS SOCIALES

#### **Efecto Principal**

Las Cartas Sociales permiten que los eruditos consigan que sus oponentes les ayuden o les convencen para que cedan sus Cubos de Información al erudito.

#### **Efecto Auxiliar**

El erudito sacrifica un alumno y escoge un jugador (que puede ser él mismo); después decide si el jugador seleccionado roba 2 Cartas de Engaño o se descarta de una Carta de Engaño al azar.

## ICONOS DE EFECTOS

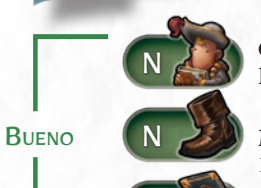

Gana un número de alumnos (N) de la Hoguera del Campus (página 27).

Mover hasta un máximo de N Zonas (página 16).

N Un jugador roba N Cartas de Engaño.

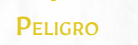

Se sacan N alumnos de la bolsa y se colocan en la loseta de Campus.

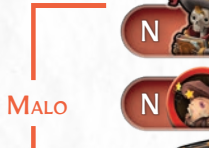

Se sacrifican N alumnos (se ponen en la Reserva).

N Ganar N fichas de Cansancio (página 15)

N Un jugador se descarta de N Cartas de Engaño.

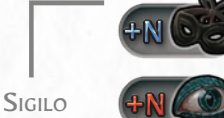

Durante una Prueba de Sigilo, añade N al Valor de Sigilo.

Durante una Prueba de Sigilo, añade N al Valor de Alerta.

ADIWINACIÓN

Durante una Prueba de Sigilo, el jugador revela N Cartas de Engaño de la parte superior del mazo, escoge una de las cartas reveladas y añade su Bonificación a su Valor de Sigilo o al Valor de Alerta de la Zona.

# 1 2 Ω

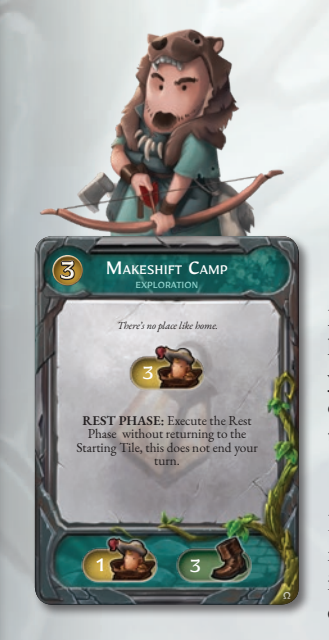

#### CARTAS DE **DESTINO**

#### **Efecto Principal Bonificación**

Las Cartas de Destino se pueden jugar cuando el erudito deba generar un Valor de Sigilo, para ganar la Bonificación que se muestra en el centro de la carta.

#### **Efecto Auxiliar**

Si se juega el efecto auxiliar durante una Prueba de Sigilo, el erudito podrá decidir añadir a su Sigilo el valor indicado en azul o, si no, el rojo al Valor de Alerta de una Zona.

#### CARTAS DE EXPLORACIÓN

#### **Efecto Principal**

Las Cartas de Exploración ayudan a los eruditos a moverse por las Zonas y, también, dificultan el movimiento de los oponentes con trampas y trucos.

#### **Efecto Auxiliar**

El erudito puede mover hasta un máximo de Zonas igual al valor indicado. Podrá hacerlo incluso si no está en su Fase de Movimiento.

## 2 **EALTH TEST:** Pass the Stealth T *Chant the spell of the supreme snore!* **SNORAMUS** 1  $2 \n\bigtriangleup$  (1

Ω

#### CARTAS DE MAGIA

**Efecto Principal** Las Cartas de Magia permiten que los eruditos usen conjuros y objetos mágicos que tienen diferente efectos.

**Efecto Auxiliar** Al jugar el Efecto Auxiliar, el erudito realiza una Adivinación.

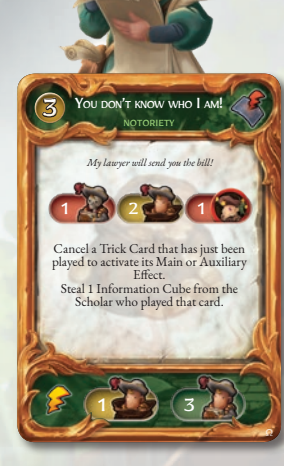

**13**

#### CARTAS DE NOTORIEDAD

#### **Efecto Principal**

Las Cartas de Notoriedad permiten que los eruditos influyan en las acciones de los oponentes y les roben Cubos de Información y alumnos.

#### **Efecto Auxiliar**

Los eruditos ganan alumnos. Para ello los cogen del Campus (si hay alumnos disponibles).

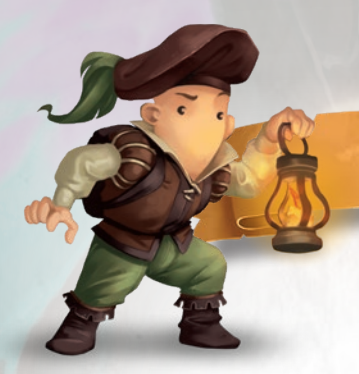

# TURNO DE JUEGO

## OBJETIVO DEL JUEGO

• • • El objetivo de Dungeonology es ganar más puntos, mediante:

- **• Presentación de tesis**
- **• Recolección de Cubos de Información**
- **• Conseguir becarios**
- **• Evitar Gafes**

## **ALUMNOS Y TIEMPO** DE JUEGO • • •

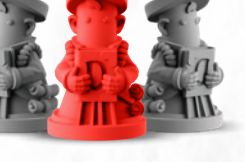

La llegada de alumnos de la Universidad, además de ser una ayuda para los eruditos, también marca el paso del tiempo en el juego.

Muchos efectos harán que saques alumnos de la **bolsa de la Universidad**. Los alumnos normales se usarán para volver a llenar la **Hoguera.**

Los **alumnos infames**, que han sido enviados por la Fraternidad Omega para boicotear vuestra aventura, van a la Carta de Alerta, de manera que el erudito que lo haya encontrado deberá robar una **Carta de Gafe**, se aumenta la alerta de los habitantes del subterráneo y todos los alumnos grises que estén en la Hoguera o hayan sido sacados junto al alumno infame, pasan a la Reserva.

> DiFFiCulTY: MeDiuM TiMe: X 20'

6 8 infame en el último espacio de la 5 9 Cuando se pone un alumno 7 Carta de Pánico (en el ejemplo, el quinto), la partida llega a la fase de "**Alerta Máxima**" (ver página 24), **que lleva al final de la partida.**

10

**Solo hay otro evento que pueda activar la "Alerta Máxima", que es que se presente la primera tesis de la partida**.

SECUENCIA DEL TURNO

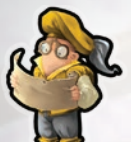

#### **1. PRESENTACIÓN DE TESIS**

*(Opcional; ¡puede activar Alerta Máxima!)* El erudito intenta presentar los estudios que ha realizado sobre el clan que habita el subterráneo.

## **2. FASE DE DESCANSO**

*(Puede ser obligatoria; ¡termina el turno!)* El erudito se recupera de los esfuerzos de la exploración.

#### *¡Las fases más comunes!*

**3. FASE DE MOVIMIENTO** El erudito explora el subterráneo.

#### **4. FASE DE ACCIÓN**

El erudito realiza **una** de las siguientes acciones:

- *• Estudio:* Intenta conseguir Cubos de Información.
- *• Espionaje:* Intenta robar Cubos de Información de otros eruditos.
- *• Carta de Engaño Acción:* Juega una Carta de Engaño (ver página 21).
- *• Efecto de Zona Acción:* Usa un Efecto de Zona que requiera una acción (ver páginas 18-19).

#### **5. FASE DE FINAL DE TURNO**

El erudito roba Cartas de Engaño y revela sus Cartas de Gafe.

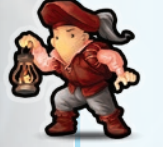

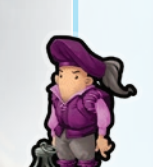

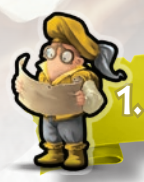

## PRESENTACIÓN DE TESIS 2. FASE DE DESCANSO

Un erudito que haya ganado, al menos, dos **Estrellas** en su Panel de Notas, puede declarar que quiere presentar su tesis. Lo puede hacer incluso si no ha mirado la **Carta de Clan** por no haber conseguido la **ficha de Conocimiento**. El procedimiento es el siguiente:

- **1.** El jugador coloca a su erudito en la **loseta inicial**.
- **2.** Después mira, en secreto, la **Carta de Clan** y **calcula** su **puntuación**, modificada por las bonificaciones o penalizaciones indicadas en la Carta de Clan (en este punto no se calculan los puntos adicionales por alumnos, becarios, Cartas de Gafe y otras fuentes).
	- **• ÉXITO**: Si la puntuación obtenida es igual o superior a los puntos necesarios para presentar la tesis, el jugador declara que ha presentado su tesis con éxito, sin revelar su puntuación (¡pero no hagas trampas!). Después vuelve a poner la Carta de Clan en su sitio. La partida termina para ese jugador. El resto de jugadores continúa desde el *paso 1* de Alerta Máxima (ver página 24).
	- **• FRACASO**: Si la puntuación no es suficiente, el jugador lo declara y pone la Carta de Clan otra vez en su lugar. Quita el Cubo de Información de más valor que tuviera y roba una Carta de Gafe. Después pasa a la Fase de Final de Turno... ¡Más suerte la próxima vez!

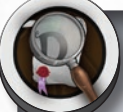

#### FICHA DE CONOCIMIENTO

Cuando un jugador consigue la ficha de Conocimiento, por haber completado el **Combo de Conocimiento** de su Carta de Erudito, podrá espiar la Carta de Clan con libertad durante el resto de la partida (con cuidado, para no enseñársela a los demás jugadores).

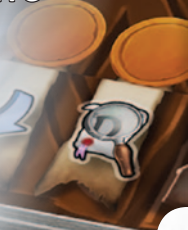

**15**

Todos los eruditos pueden realizar esta fase para reorganizarse y recuperarse. Es **obligatoria** si un erudito comienza su turno con **3 fichas de Cansancio**. El procedimiento es el siguiente:

*Si se ha revelado la Carta de Pánico, los eruditos no pueden realizar la Fase de Descanso.*

- **1.** Mueve hasta la **loseta inicial**.
- **2.** Descarta 1 **Carta de Gafe** (ver página 23).
- **3.** Descarta cualquier cantidad de **Cartas de Engaño** de tu mano y, a continuación, roba Cartas de Engaño hasta llegar a tu valor de mano.

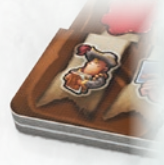

- **4.** Si tu número de alumnos es inferior al valor de Alumnos, coge **alumnos** del Campamento hasta llegar al valor de Alumnos (que aparece en la Carta de Erudito).
- **5. Termina tu turno**.

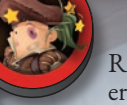

#### FICHA DE CANSANCIO

Representa la fatiga que se va apoderando de los eruditos.

- **• Los eruditos pueden acumular un máximo de 3 fichas de Cansancio** *(esto quiere decir que no se puede superar ese límite al usar una capacidad que añade fichas de Cansancio)*.
- Quien comience su turno con el número máximo de fichas de Cansancio *deberá* realizar una Fase de Descanso.
- Cuando un erudito gane una de estas fichas, podrá **sacrificar un alumno**, en ese mismo momento, para evitarlo.

#### CARTA DE CLAN

*Los eruditos que exploran el subterráneo conocen la raza de sus habitantes (son faunos), pero no su clan. Descubrir más sobre el clan antes que los oponentes es algo de vital importancia para su investigación.*

En cada partida se usa solo 1 Carta de Clan, que indica la puntuación objetivo para las tesis y los modificadores a la puntuación.

- **A. Ilustración y nombre de clan.**
- **B. Puntuación objetivo para las tesis:** Es la puntuación necesaria para presentar las tesis sobre el clan que vive en el subterráneo. Se debe conseguir contando solo los puntos proporcionados por Cubos de Información.
- **C. Modificadores de puntuación**: Son bonificaciones o penalizaciones de puntos que se consiguen por cada Cubo de Información.

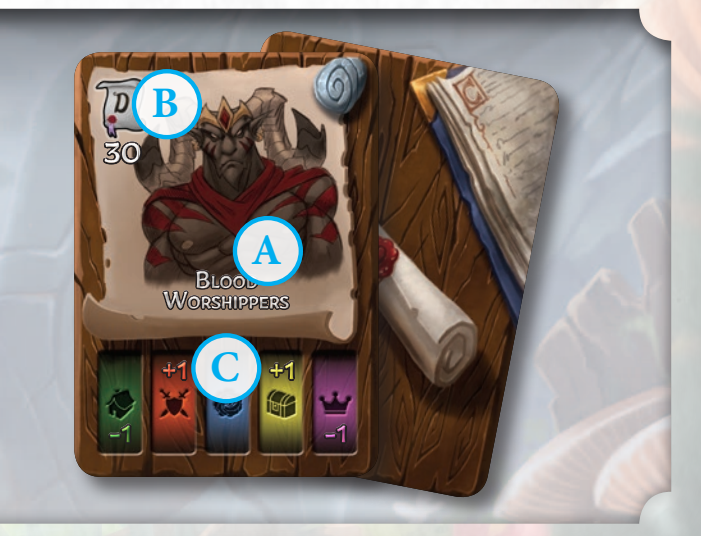

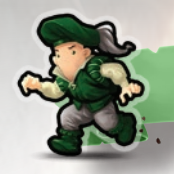

### 3. FASE DE MOVIMIENTO

Si el erudito escoge mover, puede hacerlo cruzando un número de zonas igual o inferior a su **Velocidad**.

**F E**

**A**

SHEPHERD'S SANCTUARY

**D**

**B**

**C**

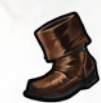

**G**

Si la Zona objetivo ya está colocada, se mueve a ella. Si no, se sigue el procedimiento de "**Mover y colocar Zonas nuevas.**"

#### ZONAS DEL SUBTERRÁNEO

Cada loseta representa un lugar del subterráneo en el que vive el clan. Cada uno de ellas se considera una Zona.

- **A Espacios (para Cubos de Información):** Estos iconos indican el tipo de Cubos de Información que deben colocarse en la Zona cuando esta se revela.
- **B Valor de Alerta:** Cuando los eruditos intentan conseguir Cubos de Información, el Valor de Sigilo debe ser igual o superior a este número. Si no, ¡serán detectados por los habitantes del subterráneo!

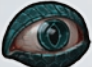

**C Pasadizo:** Cada zona puede tener de 1 a 8 pasadizos.

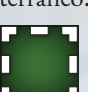

**D Efectos de Zona:** Los efectos de las Zonas afectan a la partida y a los eruditos de diferentes maneras. Algunos son pasivos mientras que otros pueden ser activados por los eruditos (ver página 18).

#### **E Icono de subterráneo, piso y número:**

• El icono identifica el clan que vive en el subterráneo.

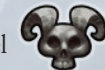

- El número romano identifica el piso (las Zonas se dividen en 3 pisos diferentes). El piso también aparece en la parte trasera de la loseta **(G)**.
- El número normal solo identifica a una Zona.

#### **F Nombre**

**H**

**16**

**H-I Puertas:** Algunas Zonas pueden tener pasadizos con puertas de colores **(H)**. Estas puertas se consideran *bloqueadas* para los eruditos que no tengan, al menos, un Cubo de Información de ese color.

Si una puerta muestra dos colores diferentes **(I)** y el erudito no tiene, al menos, un Cubo de Información de cada uno de los colores de la puerta, la puerta la considera bloqueada.

*Las puertas bloquean los pasadizos solamente a la hora de entrar en las Zonas, no a la hora de salir de ellas.*

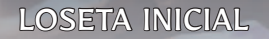

WORSHIP HALL

**I**

Todos los eruditos comienzan la partida en esta Zona (que se distingue por tener el reverso de un color diferente) y se identifica mediante un pergamino que contiene su nombre. Es parte del Piso I. En la loseta inicial, los eruditos **no pueden sufrir** los efectos de las Cartas de Engaño (ni jugarlas), de las habilidades de otros eruditos o del Jefe (ver Inmunidad, en el apartado "Icono de Efectos de Zona", en la página 18). En futuras expansiones, la loseta inicial puede ser diferente y mostrar nuevos Efectos de Zona.

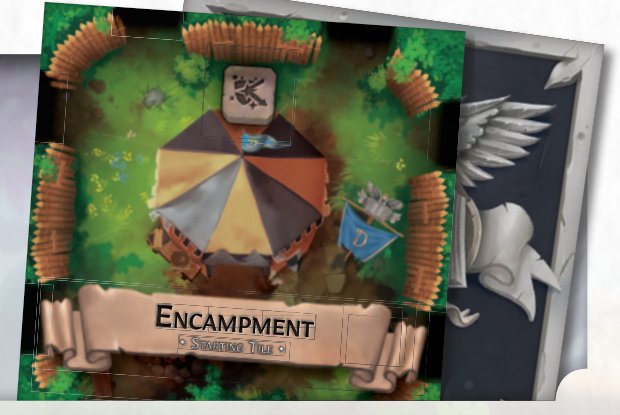

## MOVIMIENTO Y COLOCACIÓN EN ZONAS NUEVAS

• • • Si el erudito quiere entrar en una nueva Zona:

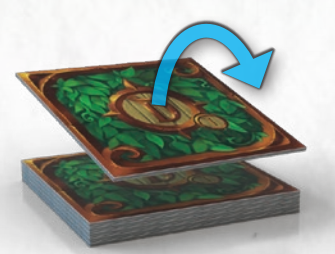

- **1. Roba** una loseta de Zona de la parte superior de la pila del piso en el que está.
- **2. La enlaza** de manera que escoge un lado en el que haya al menos un pasadizo que conecte las dos zonas (todas las losetas deben estar orientadas en la misma dirección, de manera que la parte superior de las losetas es el norte).

 Si las Zonas no se pueden conectar (normalmente porque no hay pasadizos que encajen), se coloca la loseta en la parte inferior de la pila y se repite el paso 1 hasta que se encuentra una que se pueda conectar. Si no, hay que mover en otra dirección.

*Si se ha*   $revelado$ *Carta de Pánico ya no se pueden colocar más Zonas nuevas.*

**3.** Después el erudito debe **mover** a la nueva Zona.

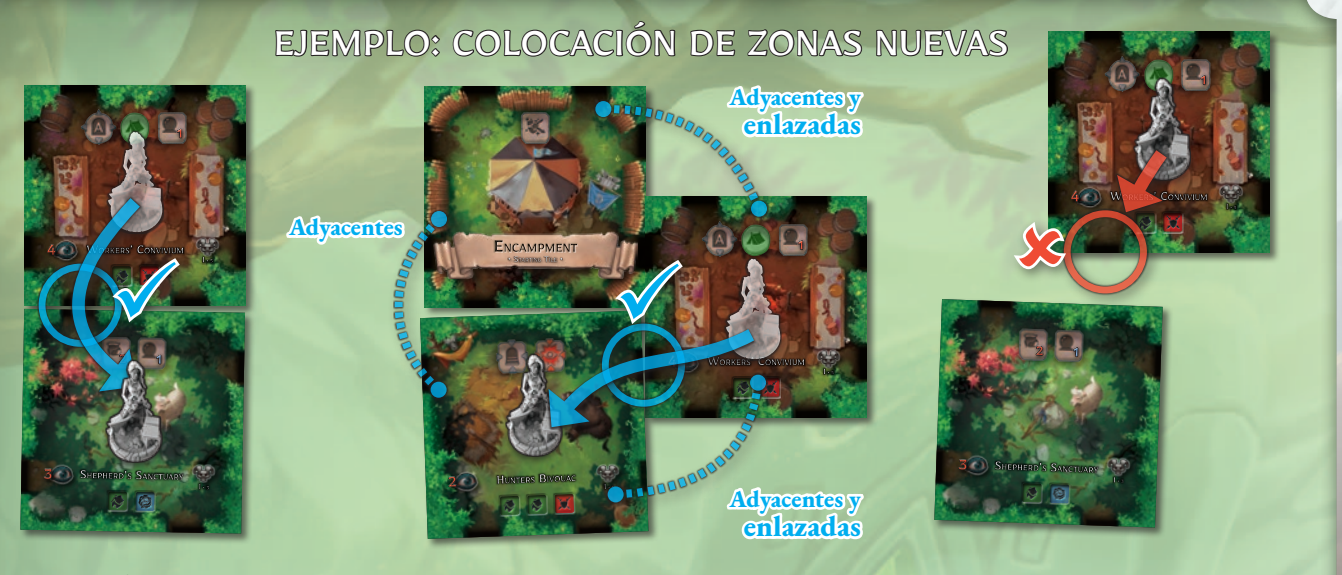

#### Las zonas pueden ser:

- **• Adyacentes**: Una Zona se considera adyacente a todas las Zonas con las que comparta, al menos, una pared o muro.
- **• Enlazadas**: Una zona se considera enlazada a todas aquellas que sean adyacentes a ella y compartan con ella una salida válida, un pasadizo secreto con una letra coincidente o escaleras (ver página siguiente).

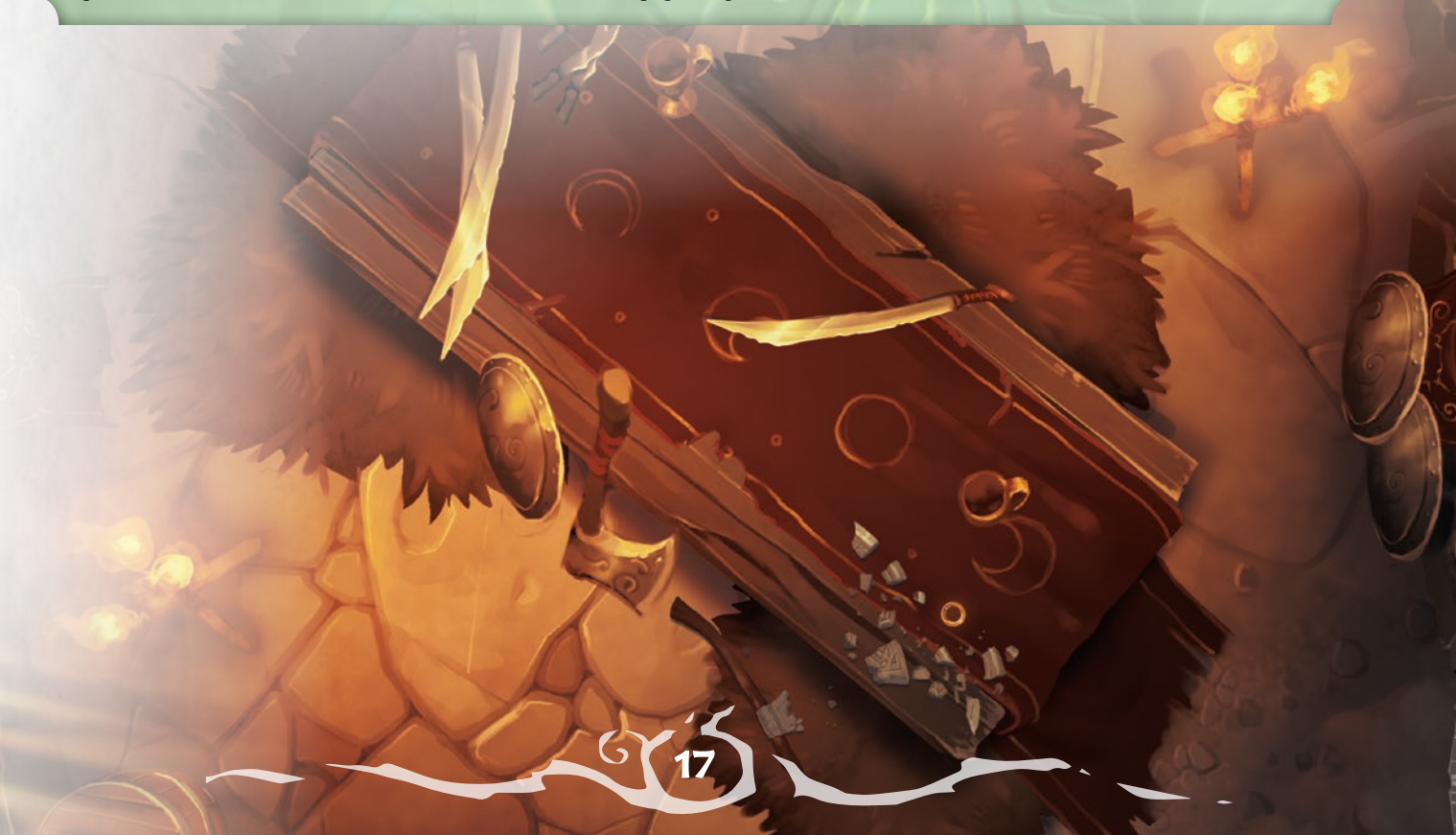

## ENTRAR EN LAS ZONAS

Cuando un erudito entra en una Zona:

- **1. Si la Zona es nueva**, se colocan los **Cubos de Información** en sus espacios.
- **2.** Se comprueba si hay **Efectos de Zona** que se activen al entrar el erudito y, si los hay, se aplican.

Si un Efecto de Zona o una Carta de Engaño que juegue un oponente detiene el movimiento del erudito, el movimiento restante se pierde.

## EFECTOS DE ZONA

• • • Los iconos que se muestran en la parte superior de las Zonas son los Efectos de Zona: características especiales de las zonas de juego que afectan a la exploración de los eruditos. Se deben resolver en orden, **de izquierda a derecha**.

Los efectos de *icono cuadrado* son pasivos y solo se pueden activar en determinados momentos o bajo ciertas condiciones.

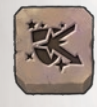

**Inmunidad:** Los eruditos que estén en esta Zona no pueden jugar habilidades o Cartas de Engaño. Además, son inmunes a cualquier efecto de Cartas de Engaño, espionaje, y a las habilidades de los oponentes y los Jefes.

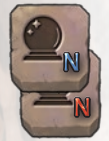

Suerte N / Mala suerte N: Un erudito que realiza una Prueba de Sigilo en esta zona, y después de haber generado su Valor de Sigilo, realiza Adivinación N (ver página 13) y:

Si el número es **azul**: Le añade la Bonificación mayor. Si el número es **rojo**: Añade la Bonificación mayor a la Alerta.

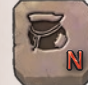

**Peligro N:** Los eruditos que fallen una Prueba de Sigilo en esta zona deben sacar N alumnos de la bolsa de la Universidad (en lugar de 1).

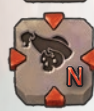

**Emboscada N:** Cuando un erudito entra en esta Zona, debe sacrificar N alumnos. Si no lo hace, debe coger una ficha de Cansancio.

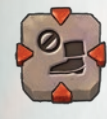

**Detención:** Cuando un erudito entra en esta zona, se interrumpe su Fase de Movimiento. Cualquier movimiento conseguido por otros efectos del juego queda también interrumpido. El erudito puede usar efectos de Cartas de Engaño para seguir moviendo.

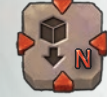

Peaje N: Cuando un erudito entra en esta Zona, debe dejar N Cubos de Información (mira la píldora "Palabras clave de Cubos de Información", en la página 22).

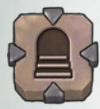

**Escaleras:** Ver página siguiente.

**Jefe:** Cuando un erudito entra en esta zona, y el Jefe no está en el subterráneo, sigue las instrucciones de "Avistamiento" de la carta del Jefe. Si no, sigue las instrucciones de "Activación".

Los efectos con un *icono redondo* son efectos que pueden decidir activar los eruditos, de manera voluntaria. Para ello es habitual que deban realizar acciones específicas.

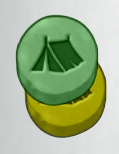

**Acampar: ACCIÓN -** Realizar la Fase de Descanso sin mover hasta la loseta inicial.

En el subterráneo de los faunos se representan mediante un fondo amarillo o verde, y solo se puede usar si se tiene un Cubo de Información del mismo color.

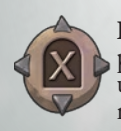

**Pasadizo secreto:** Un erudito que esté en esta Zona puede gastar un paso de movimiento para mover hasta una Zona revelada que tenga un pasadizo secreto con la misma letra.

**18**

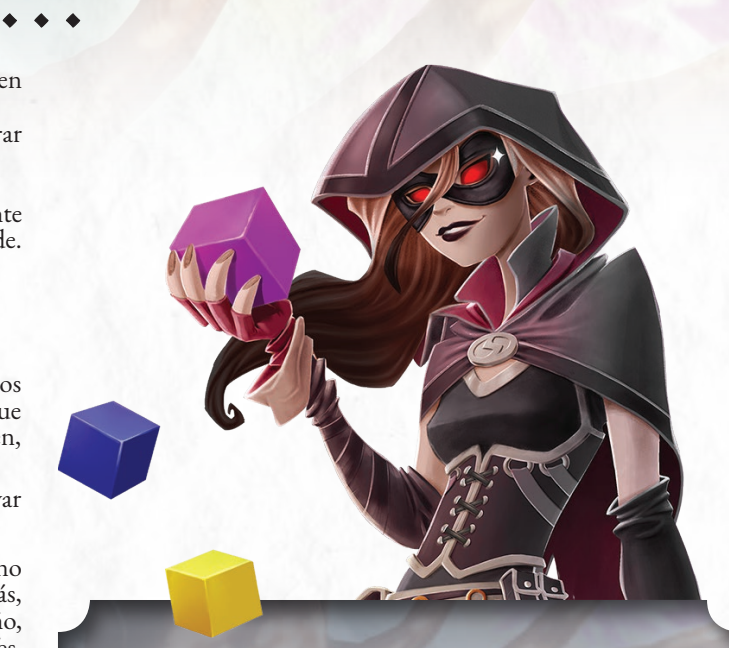

#### CUBOS DE INFORMACIÓN

Los colores de los Cubos de Información representan un tipo concreto de información, con valores de rareza y en puntos:

**Civilización** *(20 Cubos/2 puntos cada uno): Información sobre la organización de la comunidad, estructuras familiares y capacidades en campos como la agricultura, la ganadería o la arquitectura.*

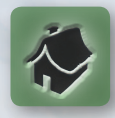

**Militar** *(15 Cubos/3 puntos cada uno): Información sobre las capacidades militares y las armas de la civilización estudiada.*

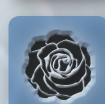

**Culto** *(13 Cubos/4 puntos cada uno): Información sobre la magia, la religión o las artes místicas de la civilización estudiada.*

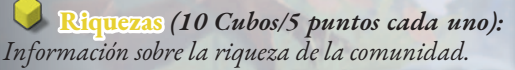

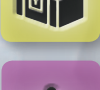

**Casta** *(6 Cubos/6 puntos cada uno): Información sobre el sistema de mando y los líderes del clan investigado.*

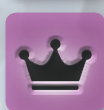

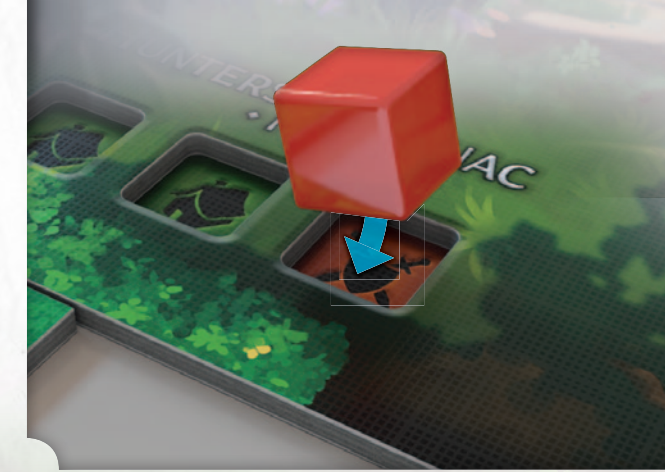

## FICHAS DE LA ZONA

• • • Las siguientes fichas se activan mediante Cartas de Engaño. Una vez se colocan, quedan ahí por el resto de la partida y cuentan como nuevos Efectos de la Zona en la que estén.

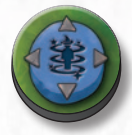

**Teletransporte: ACCIÓN -** Mover a cualquier Zona revelada del subterráneo. Para activar el teletransporte deberás poseer al menos un Cubo de Información de Culto.

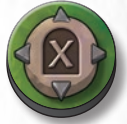

**Pasadizo secreto:** Añade el Efecto Pasadizo Secreto X a la Zona.

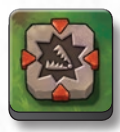

**Ficha de trampa:** Representa una trampa que aún no se ha activado y que, mediante Cartas de Engaño específicas, los eruditos pueden colocar en las Zonas. Las trampas deben ponerse a la izquierda de cualquier otro Efecto de Zona, para que sean el primer efecto en resolverse.

El primer erudito que entre en la Zona que albergue esta ficha tendrá que darle la vuelta y sufrir los efectos indicados. Después de esto, la ficha de trampa se retira. Ver "Efecto de Zona" (Emboscada, Peaje y Detención) para ver los efectos del reverso de la ficha de trampa.

## ESCALERAS

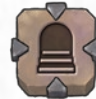

• • • Si es la primera vez que entras en una Zona con el efecto Escaleras:

- **1. Escoge** un nivel de Piso adyacente al que mover, un Piso que aún no esté conectado (adyacente significa de I a II, de II a I o a III, de III a II).
- **2. Roba** una loseta de Zona de la parte superior de la pila de robos del Piso seleccionado.
- **3. Enlázalas** de manera que escojas un lado que contenga al menos un pasadizo que conecte las dos Zonas.
- **4.** Coloca la(s) **ficha(s) de Escaleras** en los pasadizos correspondientes de las dos Zonas enlazadas.
- **5.** Si la nueva loseta, al colocarse, muestra pasadizos correspondientes con otras Zonas de niveles diferentes, sin Escaleras que permitan la conexión, coloca **ficha(s) de Muro** en los pasadizos que correspondan.

#### *Ficha de Escaleras Ficha de Muro*

#### EJEMPLO: FICHAS DE TRAMPA

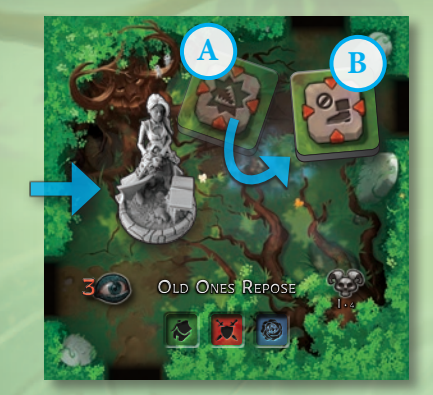

Rebecca entra en la Zona "Descanso de los Antiguos" donde, previamente, otro personaje había dejado una **ficha de trampa (A)**. Tiene que revelar su efecto y, para ello, le da la vuelta. Lo que encuentra es un efecto de "**Detención**" **(B)**. Rebecca debe terminar su movimiento. La ficha de trampa permanece en la zona, girada para mostrar el lado del efecto "Detención", por el resto de la partida. Ahora se considera un nuevo Efecto de Zona.

#### EJEMPLO: ESCALERAS

Rebecca entra en la zona "Gran Bacanal" y comprueba los Efectos de Zona. Se activa el efecto "Escaleras", por lo que Rebecca revela una Zona del Piso inferior ("Dolmen de Gea", Piso II) y lo enlaza de la manera que prefiera. Después de hacerlo, coloca la ficha de Escaleras para señalar el pasadizo entre Pisos y una ficha de Muro para bloquear el pasadizo a "Santuario del Pastor".

SHEPHERD'S SANCTUARY

**GAEA'S DOLME** 

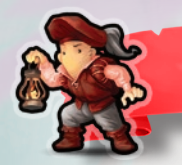

## 4. FASE DE ACCIÓN

Cuando llega su turno, los eruditos tienen **una única acción** para gastar en esta fase. Tienen que elegir **una** de estas opciones:

- **Estudio**: El erudito intenta recolectar Cubos de Información en el subterráneo.
- **Espionaje**: El erudito intenta robar Cubos de Información a otro erudito.
- **• ACCIÓN de Carta de Engaño**: El erudito juega el Efecto Principal de una Carta de Engaño, que esté etiquetado como "Acción".

# ESTUDIO

→ ◆ ◆ ◆<br>Para recoger Cubos de Información de la Zona en la que está, el **Na** erudito debe superar una **Prueba de Sigilo**. El procedimiento es el **tota** siguiente: Scholar in your Zone not targeted by this skill

**1.** Comprobar el <mark>Valor de Alerta</mark> de la Zona de Scholar Randomize to drop anticolar Randomize to drop anticolar Randomíze to drop anticolar Randomíze to drop anticolar Randomíze to drop anticolar Randomíze to drop antico Este valor puede ser modificado por diferentes factores, como la presencia de un Jefe (ver página 27).  $\mathcal{L}(\mathbb{C})$ 

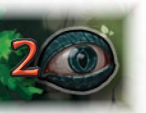

**2.** Escoger un número **objetivo de Cubos de Información**, a comenzar desde el primero disponible (el primero por la

izquierda) para continuar con los siguientes. Este número no puede superar el **Estudio del erudito**, que se indica en su Panel de Notas (ver página 11). El Valor de Alerta a superar para conseguir cada Cubo de Información que intenta conseguir el erudito se modifica de la manera siguiente:

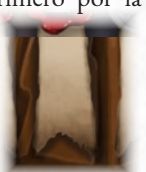

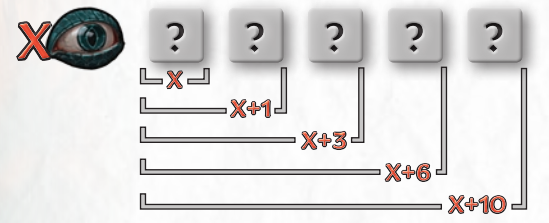

Por lo tanto, si un erudito intenta recoger cinco Cubos de Información a la vez, el Valor de Alerta de la Zona se incrementa en 10.

- **3.** El erudito descarta un número de **Cartas de Engaño (mín. 1)** y añade todas sus Bonificaciones, de manera que genera su **Valor de Sigilo** para la prueba.
- **4.** El erudito comprueba su Modificador de Estudio, en el Panel de Notas. Si el número es *azul*, se añade a su Valor de Sigilo; si el número es *rojo*, se añade al Valor de Alerta de la Zona.

#### *En este punto, los oponentes pueden intentar sabotear los planes del erudito.*

- **5.** Siguiendo el sentido de las agujas del reloj, todos los jugadores pueden jugar Cartas de Engaño (solo los Efectos Auxiliares de Subterfugio, Destino o Magia).
- **6.** Cuando le vuelve a tocar el turno al jugador que lleva a cabo la acción de Estudio, puede volver a jugar Cartas de Engaño (solo los Efectos Auxiliares de Subterfugio, Destino o Magia) para finalizar la Acción.

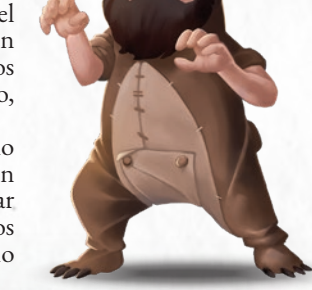

**20**

En ese punto, si el Valor de Sigilo del erudito es igual o superior al Valor de Alerta de la Zona, consigue un **Éxito** y recoge los Cubos de Información. Si no es así, sufre un **Fracaso:** el erudito debe coger una ficha de Cansancio y sacar un alumno de la Universidad.

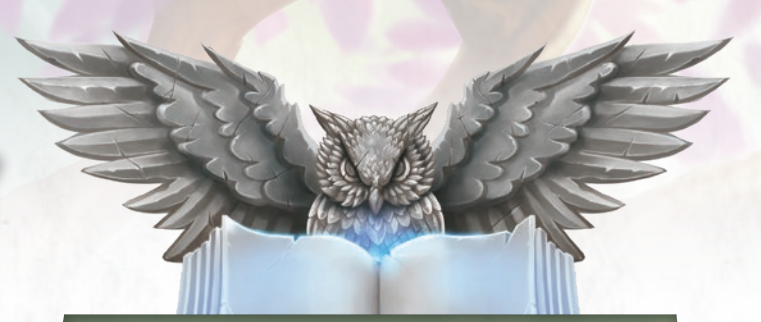

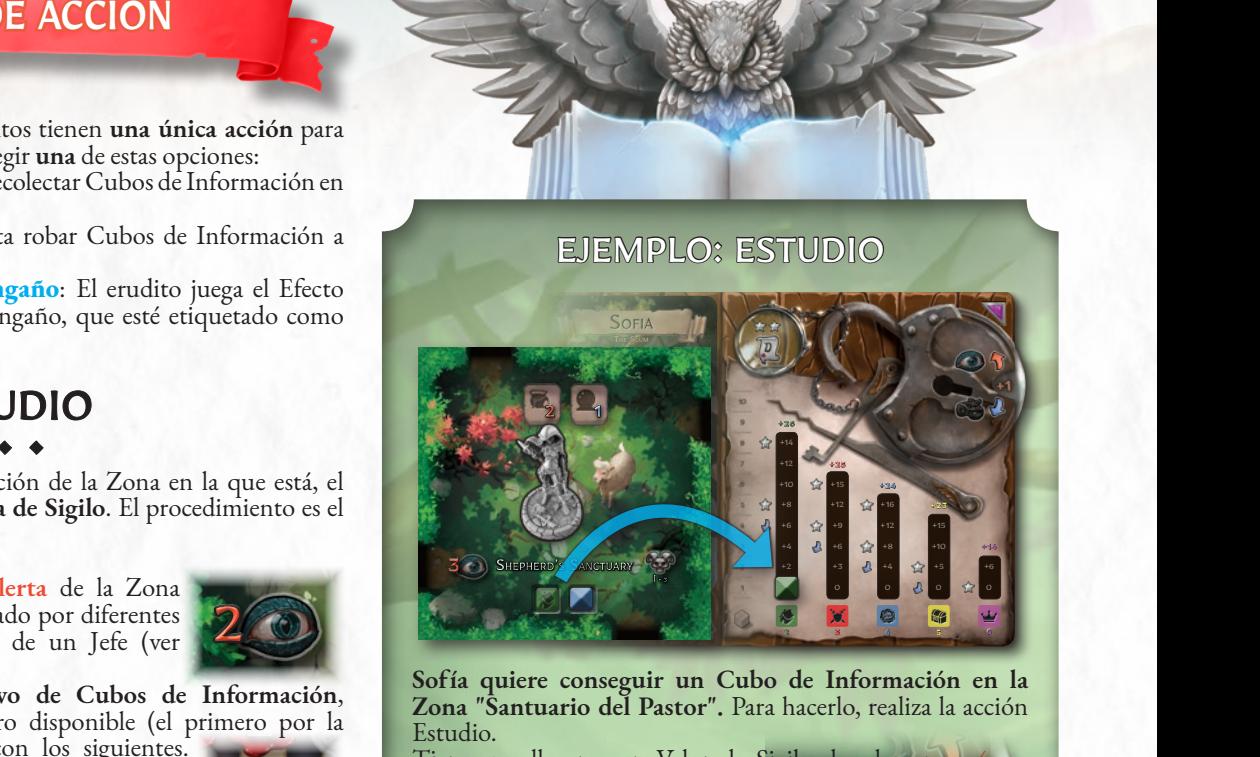

 $\overline{1e}$  $\mathfrak{h}$  $r<sub>1</sub>$  $\overline{\ }$  $\overline{a}$  $\ddot{\phantom{0}}$ **Sofía quiere conseguir un Cubo de Información en la Zona "Santuario del Pastor".** Para hacerlo, realiza la acción Estudio.

Tiene que llegar a un Valor de Sigilo de, al menos, **4**, ya que la Zona tiene un Valor de Alerta de **3** y Sofía tiene un modificador negativo de Estudio de **1** (Si Sofía hubiera querido recoger también el Cubo de Información azul, **+26** de Culto, además del Cubo de

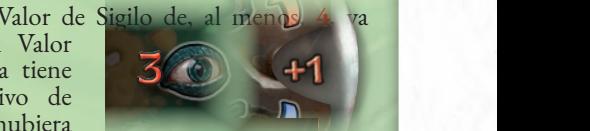

1  $Alerta$  de la Zona + *Modificador de Estudio*

 $Z$ ona se habría incrementado en +1). n de Cuito, auentas del Cubo de<br>Información verde, de Civilización, el Valor de Alerta de la

+15 +10 +15 **+24** +10 añade sus Bonificaciones y, así, llega a un Valor de Sigilo +8 de **4**. **1.** Juega 3 Cartas de Engaño,

**2.** Otro erudito juega un de Subterfugio, que sube la Efecto Auxiliar de una Carta Alerta hasta **6**.

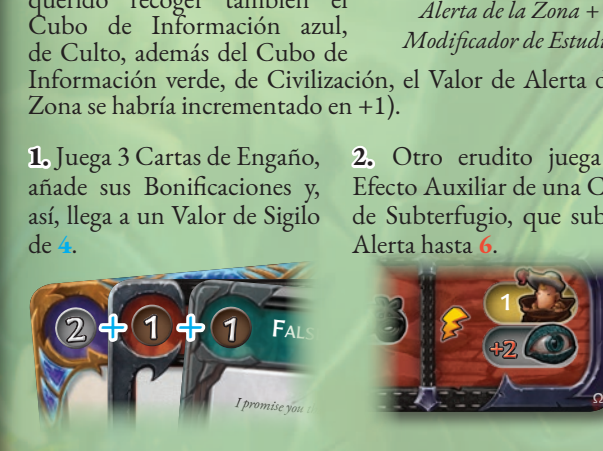

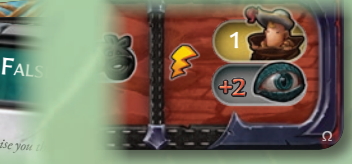

**STEALTH TEST:** Pass the Stealth Test. your same Area. **ACTION:** Target 1 Information Cube Magia: **Adivinación** le permite 3. Sofía tiene una última oportunidad de superar la Prueba de Sigilo, así que juega el Éfecto Auxiliar de una Carta de<br>Mogia a Adizinación, la pormita

Magia: **Adivinación** le permite<br>robar una Carta de Engaño y añadir<br>su Bonificación a su Valor de Sigilo su Bonificación a su Valor de Sigilo. (2) Saca un 2, por lo que llega a un Valor de Sigilo de **6**.

1

1

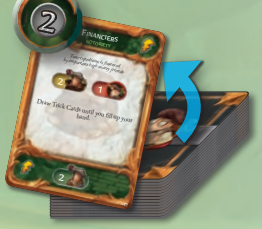

**4.** Ha superado la Prueba de Sigilo, así que *gana* el Cubo de Información de **Civilización** (el primero de la Zona, empezando por la izquierda). Después *lo recoge* y lo coloca en el primer espacio disponible de la columna de Civilización de su Panel de Notas. Como tapa con el cubo el número 0 2 de la columna, Sofía consigue los puntos correspondientes al último valor visible que hay en ella, que es un 2.

#### ESPIONAJE  $\rightarrow$  $\rightarrow$

 $\sqrt{1}$ 

• • • El erudito puede intentar **robar un Cubo de Información** de Le crudito puede intentar robar un Cubo de Información de enlazada. Cuando lo intenta, *primero ha de sacrificar a uno de*  sus alumnos y, después, indicar un Cubo de Información del Panel de Notas del objetivo. **El Valor de Alerta del erudito objetivo es**  igual al valor en puntos del Cubo de Información seleccionado, más el número de alumnos que tenga el objetivo.<br>'  $\rightarrow$ ESPIONAJE<br>
version de intentar robar un Cubo de Informac<br>
ponente que esté en su Zona, o en una adyacente y quada. Cuando lo intenta, *primero ba de sacrificar a lumnos* y, después, indicar un Cubo de Información do desta  $\begin{array}{ll}\n & \textbf{ESPIDNAJE}\n \text{{} \textbf{...}}\n \text{{} \textbf{...}}\n \text{{} \textbf{...$ 

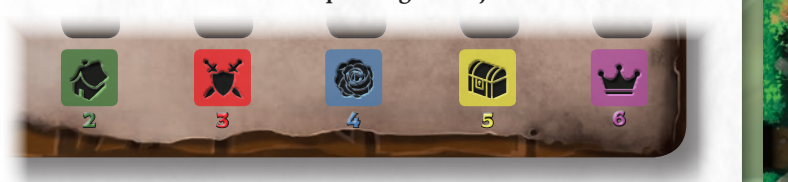

*En esta prueba no se tienen en cuenta los Modificadores de Estudios de los Paneles de Notas de los eruditos.*

El proceso es el siguiente:

- **1.** El erudito que realiza la acción de espionaje descarta un número de **Cartas de Engaño (mín. 1)** y añade todas sus Bonificaciones, de manera que genera su Valor de Sigilo para la prueba.
- **2.** El jugador que lleva al erudito objetivo puede jugar Cartas de Engaño (solo los Efectos Auxiliares de Subterfugio, Destino o Magia)
- **3.** El jugador que realiza la acción de espionaje también puede usar En Jugadon que realiza la acción de esplonaje también puede usar<br>Cartas de Engaño (solo los Efectos Auxiliares de Subterfugio, Destino o Magia) para aumentar su Valor de Sigilo.  $\log$  sacrificent) to target a Studient in the Studient (see Studient ) to target a Studient (see Studient ) to target a studient  $\log$

#### Los dos últimos puntos se repiten hasta que uno de los jugadores *no juegue más Cartas de Engaño.* • The Scholar discards a random Trick Card,

En ese punto, si el Valor de Sigilo del erudito es igual o superior al En ese panto, si el valor de oigno del citatilo es igual o superior al<br>Valor de Alerta del objetivo, consigue un **Éxito** y roba el Cubo de Información. Si no es<sup>'</sup>así, sufre un <mark>Fracaso:</mark> el erudito debe coger una ficha de Cansancio y robar un alumno de la Universidad.

## CARTA DE ENGAÑO: ACCIÓN • • • Cuando se usan Cartas de Engaño que tienen la

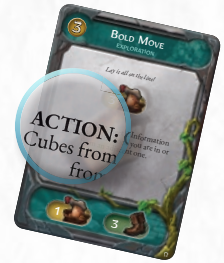

٩

**21**

EFECTO DE ZONA: etiqueta" **ACCIÓN**" antes del texto del Efecto Principal, estas consumen la acción del erudito.

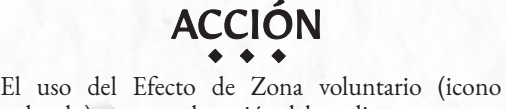

redondo) consume la acción del erudito.

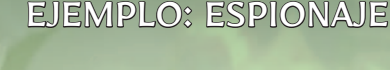

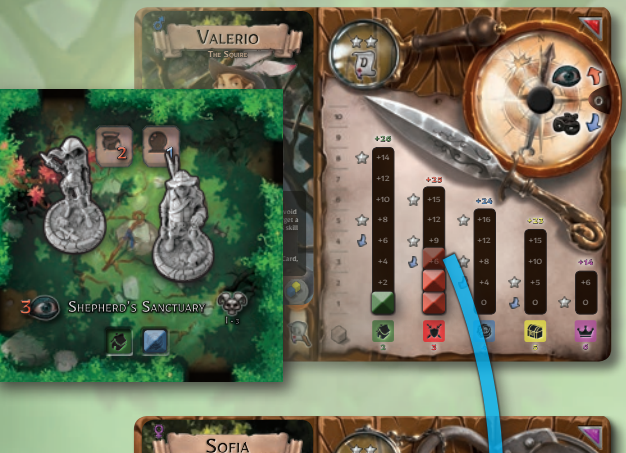

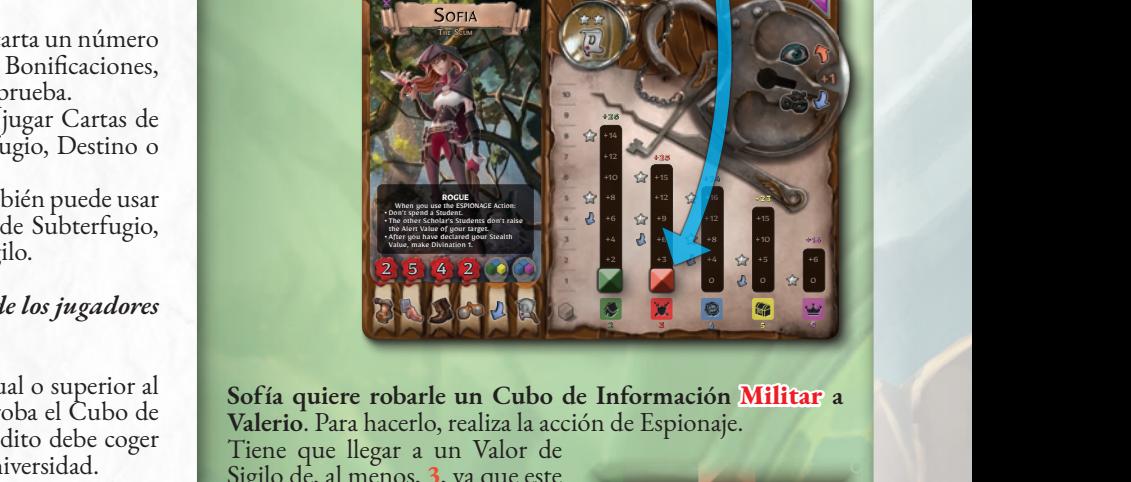

**Sofía quiere robarle un Cubo de Información Militar a**  Valerio. Para hacerlo, realiza la acción de Espionaje.

Tiene que llegar a un Valor de Sigilo de, al menos, **3**, ya que este es el Valor de Alerta de los Cubos de Información de Militar y Sofía, gracias a su habilidad, ignora todos los alumnos de ignora todos los alumnos de<br>Valeria durante las acciones de Espionaje.

**1.** Juega 2 Cartas de Engaño, añade sus Bonificaciones y, así, llega a un Valor de Sigilo de **2**.

una Bonificación de 5, que hace que **2.** Gracias a su habilidad, realiza una Adivinación 1, por lo que saca una increíble Carta de Destino con

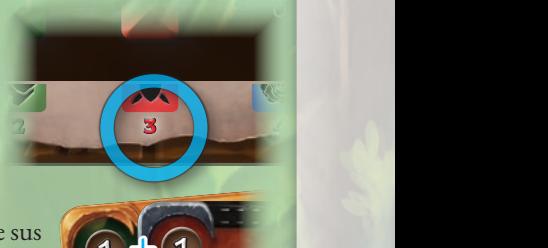

NoTorieTY

SuBTerFuge

PurSuiT

*You are your colleaguest* shadow!

Move to another Scholar's position, in your same Area.

1 / 1

*You are your* 

 $\mathbb{Z}$ in your same  $\mathcal{L}$  $\mathbb{Z}$  and the maximum of one each.

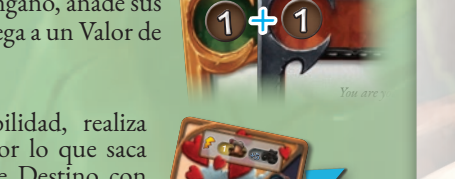

llegue a un Valor de Sigilo de 7.

• The other Scholar's Students don't raise the Alert Value of your target. • After you have declared your Stealth Value, make Divination 1.

**3.** Valerio podría contrarrestarlo con Cartas de Engaño, pero<br>ante ese resultado, ¡decide abandonar! ante ese resultado, ¡decide abandonar!

Su Prueba de Sigilo es un éxito, así que *gana* el Cubo de Información rojo, el que está más arriba en la columna del Panel de Notas de Valerio. Lo roba y lo coloca en el primer espacio disponible de la columna de Militar de su Panel de Notas. Como Sofía cubre el número 0 de la columna con el cubo, gana una cantidad de puntos igual al último valor visible de la columna, que es 3, lo que añadido al 2 del Cubo de Información de Civilización que ya estaba en su Panel de Notas, hace que su puntuación actual sea 5.

#### PALABRAS CLAVE DE CUBOS DE INFORMACIÓN

#### **GANAR**

**"Ganar"** se refiere a cualquier método que use un erudito para conseguir un Cubo de Información, como recogerlo de una Zona o robarlo.

**• Recoger:** Indica el acto de coger un Cubo de Información de una Zona. Cuando está acción tiene éxito, el jugador que ha aprendido la información recoge el cubo que la representa y lo coloca en la columna del color correspondiente de su Panel de Notas, de manera que ocupe el primer espacio libre, empezando por abajo. Cuando se recoge así un Cubo de Información, siempre debe cogerse el primero que haya disponible en la Zona. En otras palabras, el que esté más a la izquierda, a menos que algún efecto permita seleccionar otro (Escoger). Si la columna del Panel de Notas en la que habría que poner el cubo está llena, el jugador coge el siguiente cubo disponible que pueda poner en el Panel de Notas.

**• Robar:** Indica el acto de tomar un Cubo de Información del panel de otro erudito. Cuando esta acción tiene éxito, el jugador que roba el Cubo de Información coge el cubo que represente esta información que esté más arriba en el Panel de Notas del objetivo. Después, el jugador coloca el cubo en la columna del color correspondiente de su Panel de Notas, de manera que ocupe el primer espacio disponible, empezando por abajo. Si la columna del Panel de Notas en la que se debería poner el cubo está llena, la información robada se elimina de la partida.

#### **PERDER**

**"Perder"** se refiere al acto de quitar, por cualquier medio, Cubos de Información del Panel de Notas. Pueden ser robados, eliminados o perdidos por otras causas.

**Soltar:** Indica el acto de seleccionar un cubo de tu propio Panel de Notas y colocarlo en la Zona en la que esté el erudito. Una vez escogido el tipo de información que se quiere Soltar, se coge el Cubo de Información que esté en la posición más alta del Panel de Notas. Este cubo se coloca en un espacio vacío de la Zona, empezando por el espacio vacío que esté más a la derecha. Hay que destacar que los cubos se pueden colocar en el orden que elija el erudito que los suelte y que no es necesario que su color se corresponda con el del espacio vacío de la Zona en el que se colocan. Si no hay espacios vacíos en la Zona en la que está el erudito, estos cubos deben colocarse en espacios vacíos de Zonas Adyacentes. Si no hay espacios disponibles, los Cubos de Información se eliminan.

**• Eliminar:** Indica el acto de quitar un Cubo de Información (de una Zona o de un Panel de Notas) y ponerlo en la Reserva.

#### **DAR**

**Dar:** Indica el acto de mover un Cubo de Información de tu Panel de Notas al de otro jugador. El Cubo de Información que se done de esta manera no se considera perdido (ver Perder). Si la columna del Panel de Notas del erudito que recibe la información está completa, el Cubo de Información es eliminado.

#### EJEMPLO: SOLTAR

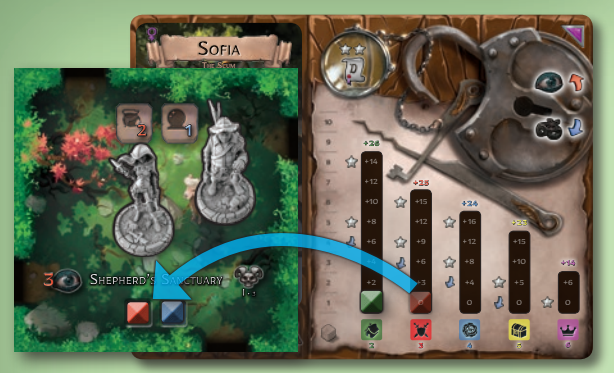

**Valerio usa su habilidad para** 

during this turn; then choose one:<br>• The Scholar Randomize to drop an Information Cube.

THe SQuire

hacer que Sofía suelte un Cubo de Información al azar. Usa el Mazo de Azar y revela una carta con el símbolo **Militar** (¡Valerio ha tenido suerte, solo había dos opciones y le ha (¡Valerio ha tenido suerte, solo había dos opciones y le ha<br>salido la mejor!). Sofía pierde el Cubo de Información Militar y lo suelta en el espacio vacío de la Zona, incluso si el símbolo de la loseta no indica información Militar.

**Información protegida**: Si Sofía hubiera tenido un efecto protector sobre su información Militar, por ejemplo al tener la Cartas de Becario "Guardia", podría haber elegido no *perder* el cubo.

#### EJEMPLO: DAR

**The Squire** 

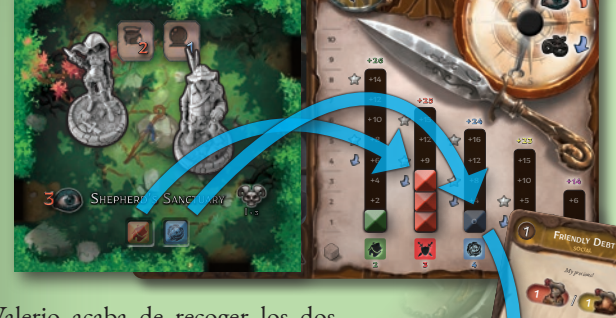

en la Zona (**Militar**, que había<br>dejado Sofía y Culto). Sofía<br>obliga a Valerio a darle uno de<br>los Cubos de Información que<br>haya puesto este turno en su obliga a Valerio a darle uno de los Cubos de Información que Valerio acaba de recoger los dos Cubos de Información presentes dejado Sofía y **Culto**). **Sofía haya puesto este turno en su Panel**, para ello usa la Carta de Engaño "Deuda de Amistad". Valerio escoge darle el Cubo de Información de "Culto".

**22**

**Información protegida:** Incluso si Valerio tuviera *protegidos* todos sus cubos, no puede elegir no *perderlo*: el efecto de "Dar" tiene prioridad sobre el de información protegida.

+8 +4 0

**2 3 4 5 6**

 $\mathbf{r}$ +4 0

**+24**

0

7

+10 0 0

**+14**

 $2 \gamma$ /

A Scholar in your Zone or in an<br>usent and linked one or in an acent and linked one gives in an **Information Cube that gives you a**<br>Interesting Cube that he has just collected thanks to a Study Action.

**+23**

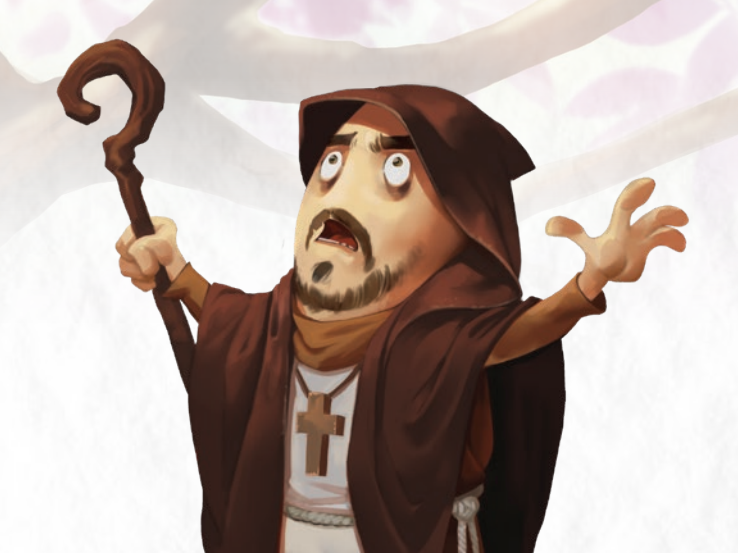

#### CARTAS DE BECARIO

Las Cartas de Becario representan versiones mejoradas de los alumnos. Algunas Cartas de Engaño permiten que los eruditos ganen becarios. Cuando un erudito juega una de estas cartas, gana la Carta de Becario correspondiente.

Las Cartas de Becario se componen de: **A. Nombre**

- **B. Bonificación en puntos al final de la partida**
- **C. Ilustración**
- **D. Efecto**

Cuando un erudito se hace con una Carta de Becario, la pone cerca de su Panel de Notas. Mientras sea el poseedor de la carta, el jugador dispondrá de los beneficios que indique, además de conseguir la bonificación de puntos al final de la partida (que no sirven para presentar la tesis, ver Fase de Final de Turno, página 23).

Sin embargo, los eruditos deben tener cuidado con la lealtad de sus becarios.

Solo hay una copia de cada Carta de Becario. El primer jugador que juegue la Carta de Engaño conseguirá el becario descrito. Los eruditos que jueguen la misma Carta de Engaño durante la partida le robarán el becario a su poseedor.

#### CUBOS DE INFORMACIÓN PROTEGIDOS

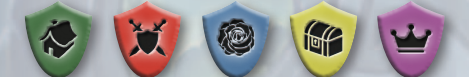

Los escudos de colores de determinadas Cartas de Becario indican que determinados Cubos de Información del erudito están *protegidos*. Si la información protegida es el objetivo de un efecto que haría que el propietario la perdiera (al azar o no), el propietario puede decidir si la pierde o no (ejemplo: Dar, ver página 22). Un Cubo de Información protegida se puede donar de manera voluntaria.

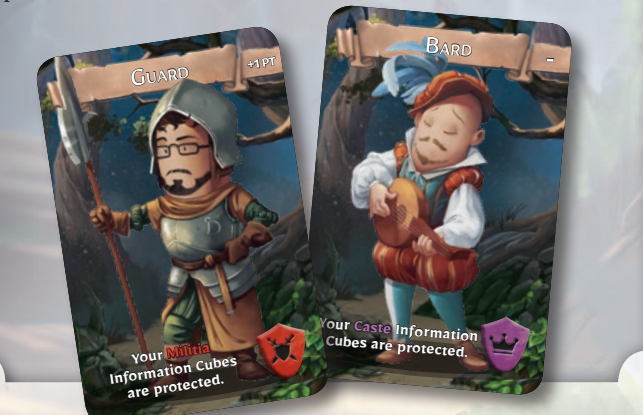

# **IRNO**<br>Siguiente:<br>Siguiente:<br>n sus efectos. Take 1 Exhaustion token (you cannot avoid  $\mathsf{D}\mathsf{N}\mathsf{D}$  $5.$  FASE DE FINAL DE TURNO

Cuando se termina el turno del erudito, se hace lo siguiente:

- **1.** Si tienes **Cartas de Gafe**, se revelan y se sufren sus efectos.
- **2. Roba Cartas de Engaño** hasta llegar al valor de Mano.
- **3.** En este punto se pueden jugar las Cartas de Engaño que tengan en el texto las palabras *"Final del Turno"*.
- **4. El turno se termina.**

#### CARTAS DE GAFE

Las Cartas de Gafe representan<br>situaciones desafortunadas desafortunadas que pueden sufrir los eruditos. A menudo son causadas por alumnos infames o por<br>las maquinaciones de sus las maquinaciones de adversarios.

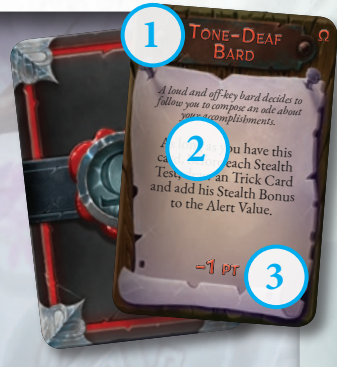

 $\mathbb{R}^n$ 

Information Cube.

Una Carta de Gafe tiene la siguiente estructura:

**1. Nombre**

**2. Efecto:** Es una penalización que afectará al erudito por el resto de la partida, a menos que la carta se elimine mediante una Fase de Descanso.

**3. Penalizaciones en la puntuación de fin de partida.**

### FRATERNIDAD OMEGA

*Rocca Civetta alberga muchas fraternidades de alumnos. Entre ellas, la más ambiciosa e influyente es la Fraternidad Omega.*

*Los alumnos pertenecientes a esta fraternidad están liderados por un misterioso Gran Maestre que pretende hacerse con el control de la cátedra en Dungeonology y de toda la Universidad.*

*Los alumnos infames que obstaculizan las*   $expediciones$  *de eruditos pertenecen a esta fraternidad. Estos*  personajes tan *aparecerán también en futuras expansiones, para oponerse a nuestros héroes.*

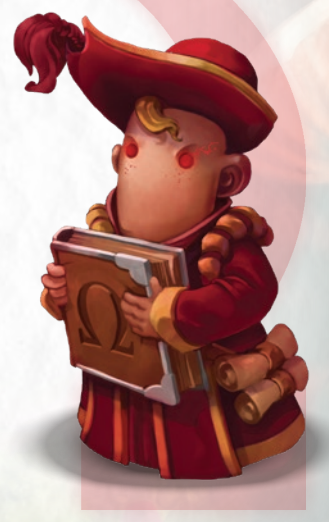

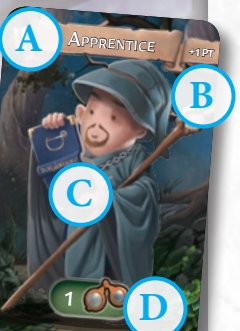

# ALERTA MÁXIMA Y FIN DE LA PARTIDA

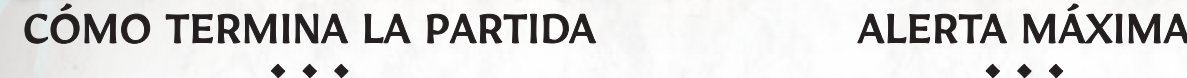

El juego entra en su fase final (y puede terminar) cuando se produce uno de los siguientes eventos:

- **• Cuando se presenta la primera tesis** Si se presenta la primera tesis de la partida (ver página 15), el juego continúa desde el *paso 1 de Alerta Máxima*.
- **• Un alumno infame llega a la Carta de Pánico** Si se llenan todos los espacios para alumnos infames de la Carta de Alerta y se saca otro alumno infame, se tiene que poner sobre la Carta de Pánico y la revela. El juego continúa desde el *paso 1 de Alerta Máxima*.
- **• ¡Se acaban los Cubos de Información!** En el raro caso de que no queden más Cubos de Información en las Zonas colocadas y no sea posible colocar más zonas, la partida termina de manera inmediata. Se continúa desde el *paso 4 de Alerta Máxima.*

#### CARTAS DE PÁNICO

La Carta de Pánico se selecciona de entre un mazo compuesto por Cartas de Pánico genéricas y cartas específicas del subterráneo. La carta robada no se puede revelar y se coloca bajo la Carta de Alerta.

Cada Carta de Pánico activa mecánicas que llevan con rapidez al final de la partida y proporciona instrucciones para la fase final de la partida, la **Alerta Máxima**.

Una Carta de Pánico consta de los siguientes elementos:

- **A. Nombre**
- **B. Icono del subterráneo**
- **C. Instrucciones para llenar la Universidad.** Los alumnos infames que se muestran en estas indicaciones van acompañados de un icono de "infinito"; esto indica que en la bolsa, a partir de ese momento, siempre debe haber un alumno infame y, cuando se saca, hay que volverlo a poner dentro de la bolsa (y no en la Reserva).
- **D. Efectos de la carta:** Estos efectos, específicos de la carta, explican punto por punto las nuevas reglas que entran en juego cuando se revela la carta. Los efectos se añaden a las reglas generales que se explican a continuación (y que se indican en el reverso de las Cartas de Alerta).

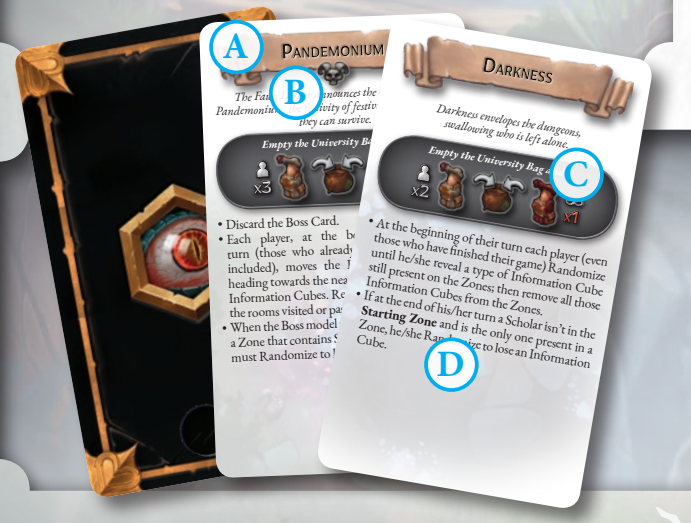

- ◆ ◆ ◆<br>
<sup>◆</sup> → ◆ ◆ → *•*<br>
(y puede terminar) cuando se produce **1.** Se revela la **Carta de Pánico** y se aplican sus efectos. Se siguen estas reglas (que se repiten en el reverso de la Carta de Alerta):
	- Los eruditos no pueden llevar a cabo la fase "Presentación de la tesis" al principio de su turno. Si un erudito quiere **presentar su tesis**, tiene que terminar el turno en la Zona inicial. Da igual el número de Estrellas que tenga, pasa directamente a la fase "Presentación de la tesis" y se termina
	- $\bullet$  Ya no es posible realizar la Fase de Descanso, ni siquiera mediante Cartas de Engaño, Efectos de Zona o habilidades
	-
	- No se pueden colocar **Zonas nuevas**, de ninguna manera.<br>No se pueden colocar **más Cubos de Información** en las<br>Zonas desde la Reserva.
	- Si todos los eruditos han terminado la partida (por lo general, al presentar su tesis), se continúa desde el  $pase$  4.
	- Si durante la Alerta Máxima, después de que el alumno infame se saque, la Universidad queda vacía, se continúa desde el *paso* 4.
	- desde el *paso 4.* No hay más Cubos de Información en las Zonas, se continúa desde el *paso 4.*
	- **2.** Se continúa la partida mientras sea posible y siguiendo las instrucciones de la Carta de Pánico.
	- **3.** Si los eruditos que no han presentado sus tesis no pueden continuar la partida, *se pasa al paso 4 4*.
	- **4. La puntuación de cada erudito se calcula mediante los siguientes pasos:**
		- Suma los puntos de los **Cubos de Información** del Panel de Notas.
		- Añade bonificaciones y resta las penalizaciones especificadas
		- en la **Carta de Clan.** El primer erudito en entregar la **tesis** gana 10 puntos adicionales; el segundo, 7; el tercero, 5; y el cuarto, 3.
		- Se suman las bonificaciones proporcionadas por las **Cartas de Becario**.
		- Se restan las penalizaciones de las **Cartas de Gafe**.

#### *¡Se publica la clasificación y se elige al vencedor!*

En caso de **empate**, se siguen los siguientes criterios de desempate, por orden de prioridad:

- **1.** Gana el primero en haber entregado su tesis.
- **2.** Gana quien tenga más victorias de alumnos.
- **3.** Gana el jugador más joven.

**24**

La Carta de Pánico "Oscuridad" tiene dos efectos específicos que se activan al principio del turno de cada jugador. El primero selecciona un tipo de Cubo de Información al azar y elimina todos esos cubos de las Zonas. Este efecto provoca el final de la partida en un máximo de cinco rondas, ya que las reglas generales indican que si no quedan Cubos de Información en las Zonas colocadas, la partida se termina. El segundo efecto de "Oscuridad" hace que los eruditos que estén solos en una zona al final de su turno pierdan Cubos de Información, de manera que tendrán que moverse en parejas o escapar con rapidez del subterráneo.

# **DIFERENTES** ELEMENTOS DE JUEGO

#### MAZO DE AZAR

Siempre que una regla o un efecto requiera que el jugador haga algo "**Al azar**", significa que hay que elegir un elemento de juego al azar, que puede ser una dirección, un pasadizo de una Zona, un tipo de información, un Cubo de Información o un erudito.

Para realizar la selección al azar, el jugador debe barajar el Mazo de Azar y robar una carta. Después aplica el resultado relevante al elemento que debía elegirse al azar. *Si el efecto indicado por la primera carta no es aplicable, se siguen sacando cartas hasta sacar un resultado aplicable.*

Cada Carta de Azar consta de los siguientes componentes:

- **A. Dirección** genérica y **Color** del erudito objetivo.
- **B. Salida específica de una Zona** (derecha o izquierda un lado concreto), si el pasadizo seleccionado no existe, se escoge el primer pasadizo disponible, en el sentido de las agujas del reloj.
- **C.** Tipo de **información** / Cubo de Información.

#### EJEMPLO: AL AZAR

NORTH

**B**

**A**

**C**

**A:** Laetus el Borracho debe moverse hacia un erudito al azar. El jugador que lo ha activado, como tiene que hacerlo al "al azar", saca una Carta de Azar. Si el resultado es A1, Laetus mueve hacia el erudito que tenga el Panel de Notas azul; si el resultado es A2, Laetus mueve hacia el erudito que tenga el Panel de Notas púrpura. Si durante su movimiento el Jefe debe elegir entre dos pasadizos, se selecciona el pasadizo indicado por la flecha (C1/C2) o el primer pasadizo seleccionable siguiendo el sentido de las agujas del reloj. Además, este elemento de la carta puede indicar una dirección de movimiento (por ejemplo, Sur para A1 o Este para A2). • • •

**EAST** 

**A2**

SOUTH

**B1 B2** 

**C1 C2**

**A1**

**B:** La habilidad de Valerio le permite obligar a un oponente a soltar un Cubo de Información al azar. Para decidir qué Cubo de Información va a soltar el oponente, Valerio saca una Carta de Azar. Si obtiene el resultado B1, el oponente deberá soltar un Cubo de Información de Riquezas; en el caso de obtener un resultado B2, el oponente deberá soltar un Cubo de Información Militar.

• • •

**C:** Un efecto del juego indica a los jugadores que un erudito debe mover en una dirección al azar. El jugador debe hacerlo "al azar", así que roba una Carta de Azar. Si se saca C1, el erudito debe mover hacia el Sur y, si es necesario escoger un pasadizo por el que pasar, usará el que esté más a la derecha. Si el resultado es C2, entonces el erudito deberá mover hacia el Este y, si es necesario escoger un pasadizo por el que pasar, deberá usar el que esté más abajo.

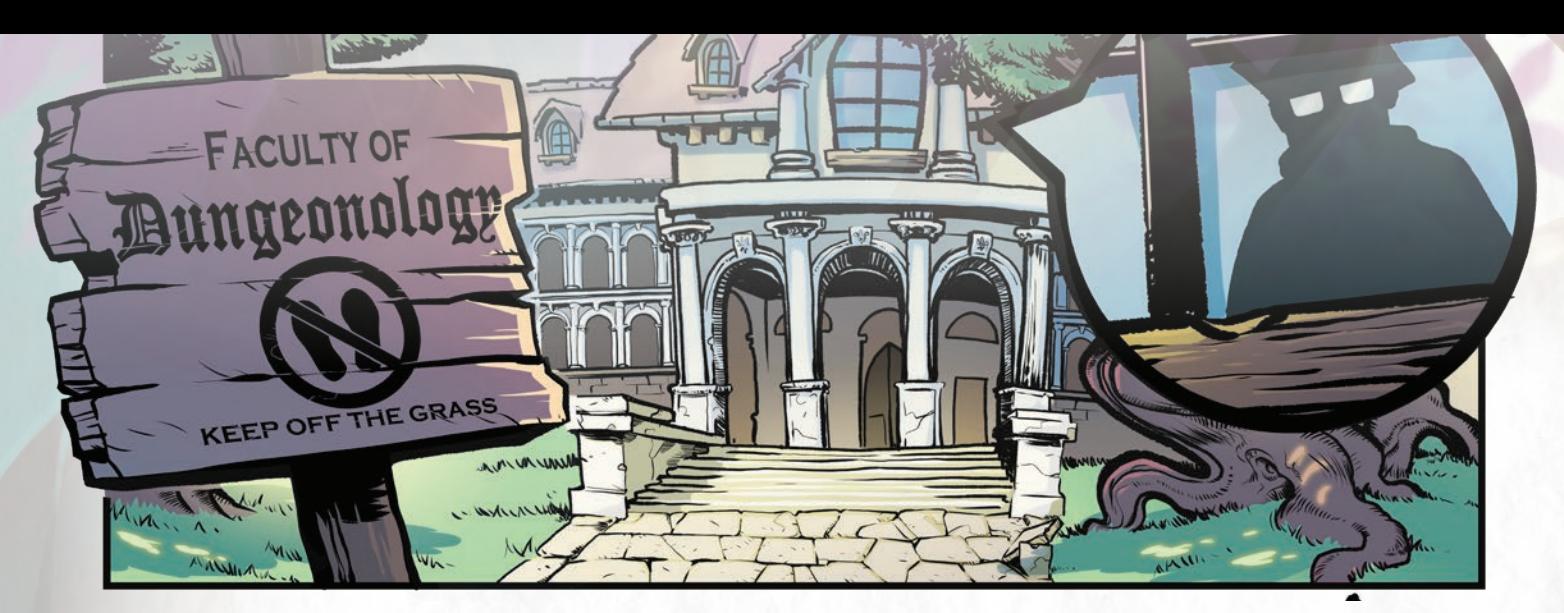

## UNIVERSIDAD Y SACAR ALUMNOS • • •

La **bolsa** representa la **Universidad de Rocca Civetta**. Siempre que se haga referencias a la Universidad en este reglamento, se refiere a la bolsa. Contiene los recursos que la Universidad pone a disposición de la expedición, que adoptan la forma de alumnos que ayudan a los eruditos en su exploración.

La bolsa se llena con miniaturas de alumno pero, entre ellos, siempre hay un alumno infame. La bolsa se vaciará varias veces durante la partida. Esto hace que sea inevitable que los alumnos infames entren en la partida. Estos alumnos infames, irresponsables y tramposos, harán más difícil la vida de los eruditos.

Para preparar la Universidad, lee el apartado "Cartas de Alerta".

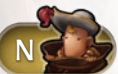

La mayor parte de las Cartas de Engaño requerirán que los jugadores saquen de la bolsa de la Universidad. Además, si se falla en una Prueba de

Sigilo, el jugador deberá sacar uno o más alumnos de la bolsa.

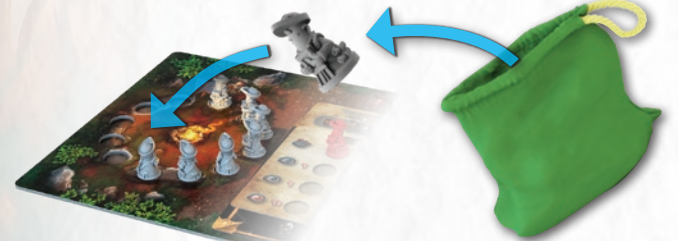

**Cuando un jugador saca algo de la bolsa de la Universidad, hay que seguir las reglas generales siguientes:**

• Cuando se sacan alumnos, hay que sacarlos juntos y deben colocarse en la **Hoguera**.

Si no hay suficientes alumnos en la bolsa, solo se sacan los que queden. *Está absolutamente prohibido que los jugadores intenten contar los alumnos que quedan en la Universidad.* 

• Cuando se saca un **alumno infame**, todos los alumnos de la Hoguera deben ponerse en la Reserva, de manera inmediata. A continuación, el alumno infame se coloca en el espacio libre de más arriba de los especificados en la Carta de Alerta que se esté usando (esto puede obligar a todos los jugadores a mover su Modificador de Estudio, en

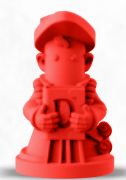

**26**

su Panel de Notas). Todos los alumnos presentes en la Hoguera (o

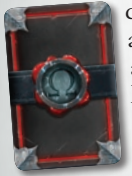

que hayan sido sacados junto al alumno infame) pasan a la Reserva. Además, el jugador que haya sacado al alumno infame roba una **Carta de Gafe**, boca abajo, Revelará y aplicará sus efectos durante su siguiente Fase de Final de Turno; no se puede mirar la Carta de Gafe hasta que comienza la Fase de Final de Turno.

Si se ha sacado un alumno infame y aún quedan espacios libres en la Carta de Alerta, se vuelve a llenar la bolsa de la Universidad con el número de alumnos que indique el espacio que acaba de ocuparse, más un alumno infame (ver "Cartas de Alerta", punto D).

Si se saca el alumno infame y no quedan espacios vacíos en la Carta de Alerta, la Carta de Alerta debe ser descartada. Se activa la **Alerta Máxima** (ver página 24) y se aplican sus efectos.

#### CARTAS DE ALERTA

Las Cartas de Alerta se usan para mantener el control de la alerta de los habitantes del subterráneo ante la presencia de los eruditos.

Cuando se sacan alumnos infames de la Universidad, se colocan sobre esta carta, aumentan la atención general de la gente, o el objeto del estudio, hacia los eruditos.

La Carta de Alerta consta de los siguientes componentes:

**A.** Instrucciones sobre **Dificultad** y **tiempo medio de juego** por número de jugadores (los jugadores pueden cambiar la dificultad en función de la Carta de Alerta que usen).

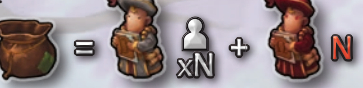

**B.** Instrucciones para **preparar la Universidad** al principio de la partida.

La Universidad debe llenarse con una cantidad de alumnos igual al número de jugadores multiplicado por el número N (16 en el ejemplo que hay a continuación, porque hay 4 jugadores), más la cantidad indicada, N, de alumnos infames (en el ejemplo, 1).

**C.** Espacios donde se colocan los **alumnos infames** cuando se sacan (en este ejemplo el máximo es 4). Se llenan de arriba a abajo.

**D.** Instrucciones para **volver a llenar** la Universidad. Solo se usa la línea del espacio con alumno infame que esté más abajo.

La Universidad debe llenarse con una cantidad de alumnos igual al número de jugadores multiplicado por el número indicado (12 en el ejemplo que hay a continuación, porque hay 4 jugadores), más la cantidad indicada, N, de alumnos infames (en el ejemplo, 1).

- E.  $\bigcap$  La cantidad de Penalización de Estudio que se aplica a los Modificadores de Estudio (los diales en el Panel de Notas) debida al nivel de alerta del subterráneo, que cambia según indica la línea del última alumno infame que se haya colocado en la carta (en este ejemplo:  $0, +1, +1, +2$ ).
- **F.** Recordatorio **de las reglas de finalización de partida**.

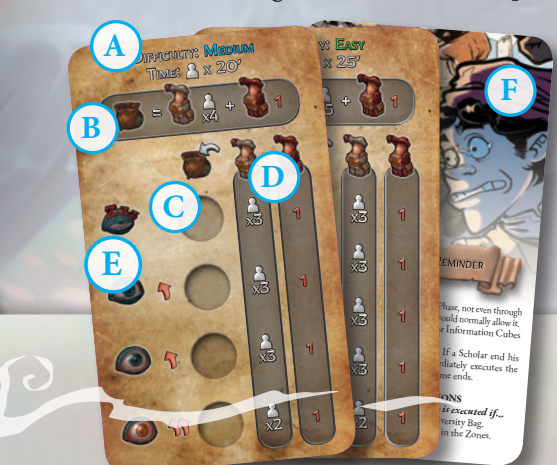

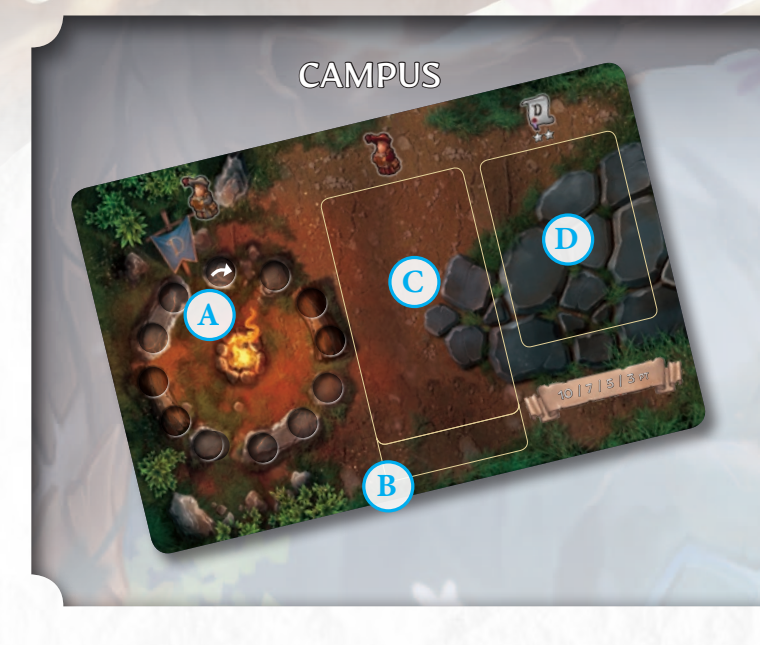

La loseta de Campus contiene alumnos que vienen desde la Universidad para ayudar a los eruditos.

- **A. Hoguera**: Siempre que se saquen alumnos normales de la Universidad, se colocarán alrededor de la Hoguera, en el sentido de las agujas del reloj, hasta que esta quede completa. La Hoguera puede albergar hasta 12 alumnos, los que sobren deberán colocarse en la Reserva. Cuando un efecto hace que un erudito gane alumnos, deberá cogerlos de la Hoguera. Pero solo podrá hacerlo si hay alumnos disponibles, si no los hay, no puede cogerlos.
- **B.** En esta zona se pone, boca abajo, una **Carta de Pánico** robada al azar de entre las genéricas y las específicas del subterráneo que se esté jugando.
- **C.** Encima de la Carta de Pánico se coloca la **Carta de Alerta**, que contiene instrucciones sobre la preparación y el desarrollo de la partida.
- **D.** Aquí se pone, boca abajo, la **Carta de Clan** que haya salido. Esta carta es secreta.

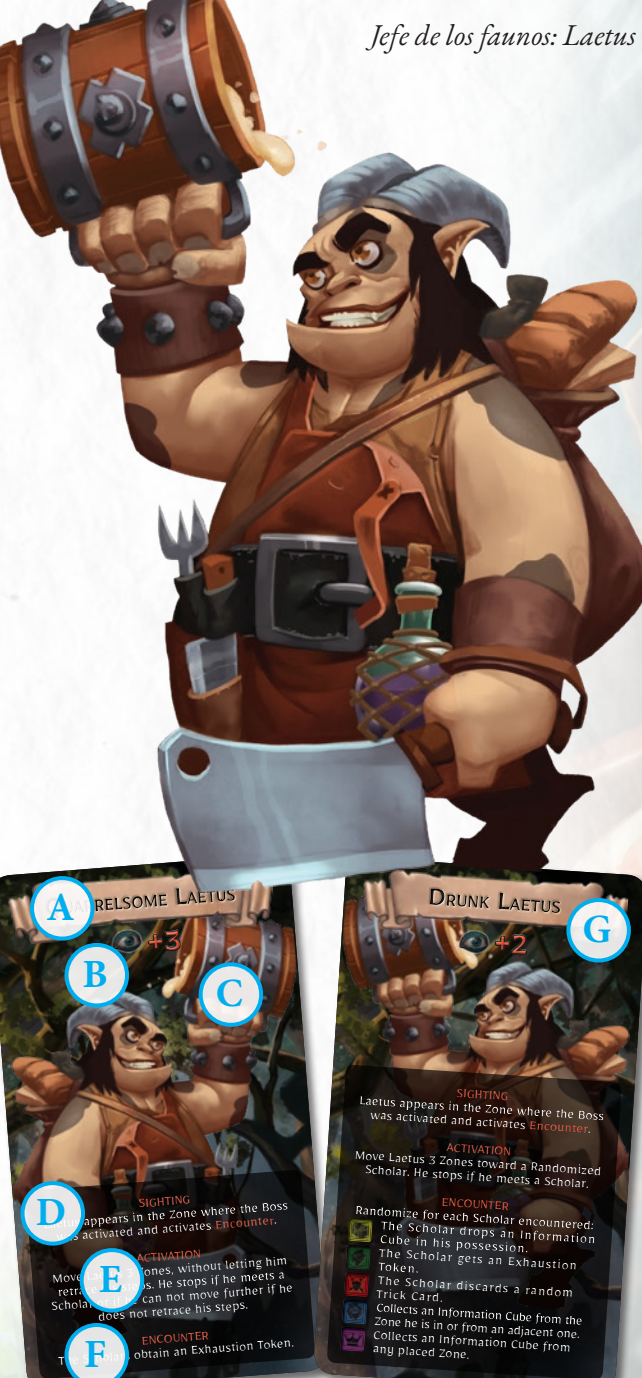

#### JEFE

Durante la exploración de un subterráneo, los eruditos se encontrarán, tarde o temprano con uno de los miembros más importantes del clan que están estudiando. Estos individuos excepcionales seguirán el rastro que dejan los intrusos en sus dominios e intentarán poner las cosas difíciles a los eruditos durante el resto de la partida.

Cada subterráneo tiene al menos uno de estos enemigos extraordinarios, que se denominan Jefes. Cada Jefe tiene una Carta de Jefe personal, en la que se describen todas las reglas que aporta al juego.

Las Cartas de Jefe se componen de:

#### **A. Nombre**

- **B. Modificador de Zona**: La presencia del Jefe puede subir el Valor de Alerta de la Zona en la que esté, tanto como el número indicado. También puede añadir nuevos Efectos de Zona.
- **C. Ilustración.**
- **D. Avistamiento:** Si un erudito entra en una loseta con Efecto de Zona Jefe y la miniatura del Jefe no está en ninguna Zona, se activa este efecto.
- **E. Activación:** Siempre que un erudito entre en una Zona con el Efecto de Zona Jefe, si la miniatura del Jefe ya está en el tablero, se activa este efecto. Si un erudito activa un Jefe mientras está en su Zona, no sufre las consecuencias del encuentro al principio de la activación del Jefe. El erudito las sufre si el efecto tiene como objetivo ese erudito en concreto (por ejemplo, por un resultado "al azar") o si algún movimiento del Jefe hace que mueva y lo lleva de vuelta a la zona donde esté el erudito que lo activó. *Un Jefe solo puede activarse una vez durante el turno de un erudito.*
- **F. Encuentro:** cuando el Jefe *entra en una Zona* que contenga uno o más eruditos, se activa este efecto.
- **G. Perfiles:** La Carta de Jefe incluye dos perfiles. El que se vaya a usar durante la partida se puede elegir directamente o determinar al azar.

Cuando un erudito debe mover al Jefe, puede aprovechar los efectos de Teletransporte y Pasadizos Secretos.

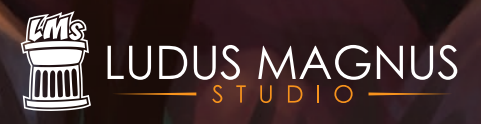

Dungeonology: The Expedition - Reglamento v.0.94

Ludus Magnus Studio - 2019 © Todos los derechos reservados www.ludusmagnustudio.com